# <span id="page-0-0"></span>Anlage 4 - Technische Anlage

Version: 61

Vertragsstand: 01.12.1994

Stand der Anlage: 06.06.2024

Stand der letzten Anlage: 11.10.2023

Anzuwenden ab: 01.07.2024

# Inhaltsverzeichnis

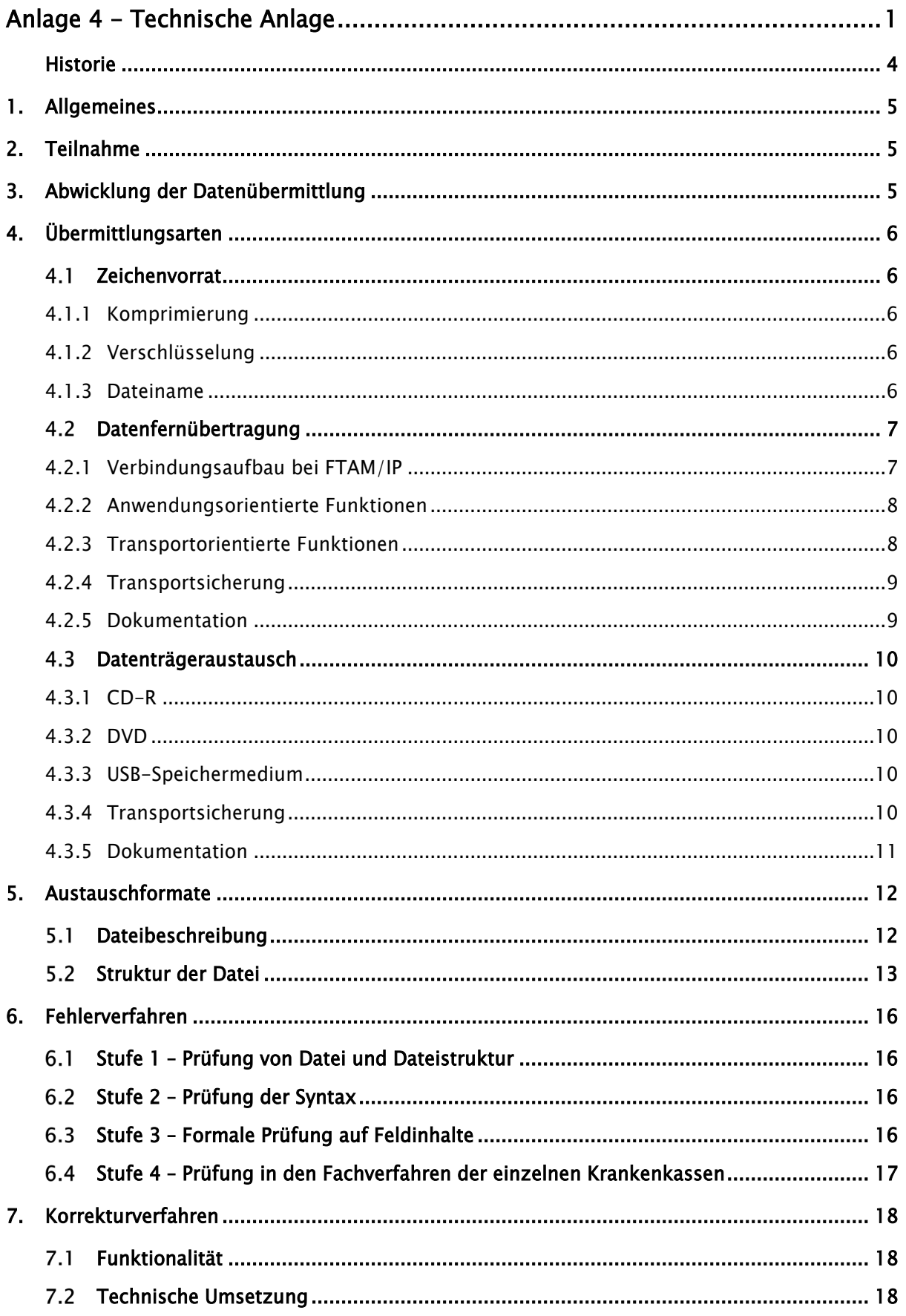

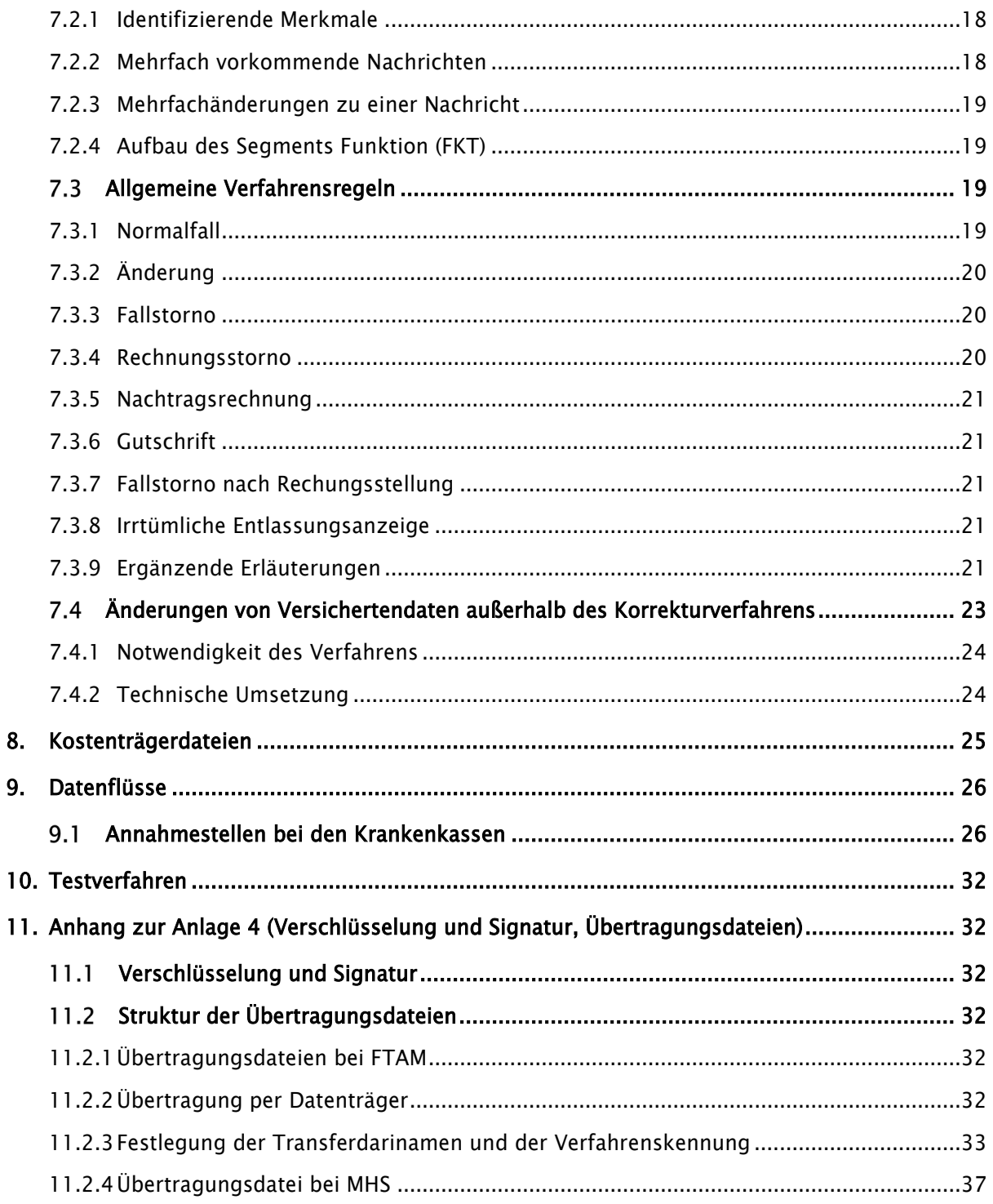

 $\mathbf{I}$ 

# <span id="page-3-0"></span>Historie

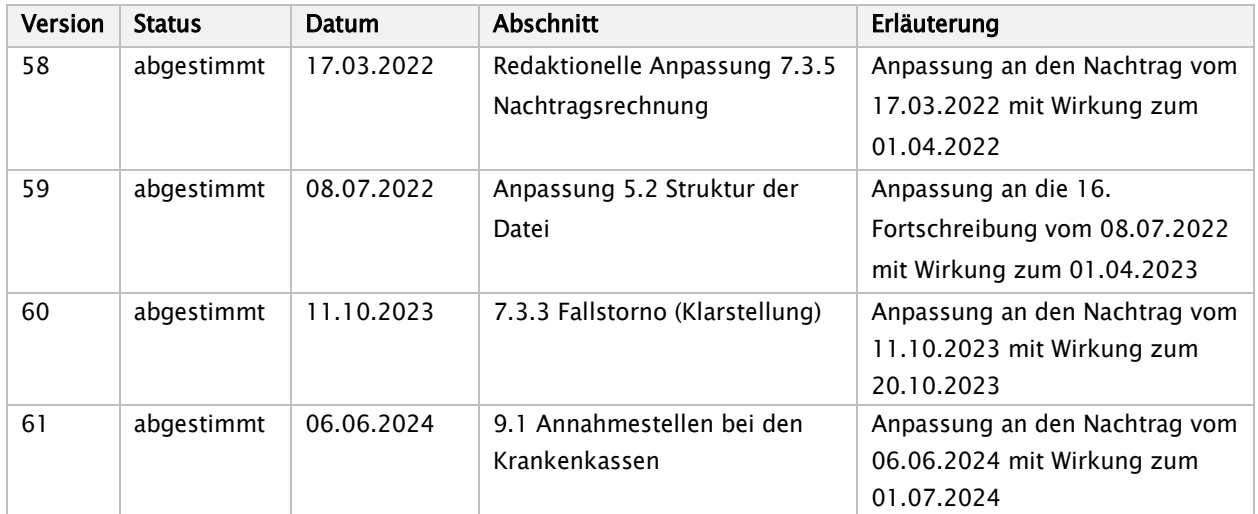

### <span id="page-4-0"></span>1. Allgemeines

- (1) Diese Technische Anlage zur Datenübermittlungs-Vereinbarung gemäß § 301 Abs. 3 SGB V regelt organisatorische und technische Sachverhalte, die zur Erfüllung der Vereinbarung einer Regelung bedürfen.
- (2) Die Pflege der Anlage erfolgt durch Austausch/Ergänzung einzelner Seiten oder Abschnitte. Die Änderung muss nach Abstimmung zwischen den Vertragsparteien beschlossen werden.
- (3) Die Regelungen dieser Technischen Anlage entsprechen im Wesentlichen den Grundsätzen für Datenübermittlung und Datenträgeraustausch in der Fassung von Dezember 1990, die von der Koordinierungs- und Beratungsstelle der Bundesregierung für Informationstechnik in der Bundesverwaltung (KBSt) herausgegeben wurde.
- (4) Für den Abschnitt zur Datenübermittlung wird des Weiteren auf das EPHOS-Handbuch der KBSt, Stand 1992, Bezug genommen.

### <span id="page-4-1"></span>2. Teilnahme

- (1) Die Einzelheiten zur Durchführung der Datenübermittlung sind rechtzeitig vor der erstmaligen Durchführung oder Änderung zwischen dem Absender und dem Empfänger der Daten abzustimmen.
- (2) Durch ein zwischen Absender und Empfänger abgestimmtes Testverfahren vor der erstmaligen Durchführung und vor Änderung des Verfahrens der Datenübermittlung ist die ordnungsgemäße Verarbeitung sicherzustellen.
- (3) Krankenhausfälle von Patienten, die das Kostenerstattungsverfahren gewählt haben, sind nicht in das Datenaustauschverfahren einbezogen.

### <span id="page-4-2"></span>3. Abwicklung der Datenübermittlung

- (1) Ein Geschäftsvorfall ist jeweils in einer eigenen Nachricht gemäß DIN EN 29735 (UNH bis UNT) zu übermitteln.
- (2) Die übermittelten Daten müssen den vereinbarten Inhalten und Strukturen entsprechen.
- (3) Über die Datenübermittlung ist eine Dokumentation zu führen (siehe 4.2.4 bzw. 4.3.4).
- (4) Der Absender hat sicherzustellen, dass nur geprüfte Datensätze übermittelt werden. Der Umfang der Prüfungen ist in Abschnitt 6 festgelegt.
- (5) Der Absender hat die Datenübermittlung innerhalb der vereinbarten Fristen vorzunehmen. Er hat für die Möglichkeit der Rekonstruktion der Daten im Falle eines Dateiverlustes auf dem Transportweg oder einer Dateirückweisung Sorge zu tragen.
- (6) Der Empfänger hat die Übernahme der Daten zu bestätigen. Werden bei oder nach der Übermittlung Mängel festgestellt, die eine ordnungsgemäße Verarbeitung der Daten ganz oder teilweise beeinträchtigen, werden vom Empfänger nur die fehlerfreien Daten weiterverarbeitet. Das Fehlerverfahren ist in Abschnitt 6 geregelt.
- (7) Der Absender ist über die festgestellten Mängel unverzüglich zu unterrichten. Dieser ist verpflichtet, seinerseits unverzüglich die zurückgewiesenen Daten zu berichtigen und die korrigierten Daten erneut zu übermitteln. Jede erneute Datenlieferung nach Rückweisung fehlerhafter Daten hat ggf. eine erneute Terminsetzung zur Folge. Die elektronische Zurückweisung von Fehlernachrichten (Nachrichtentyp "FEHL" oder um FHL-Segmente ergänzte Nachrichten) ist zur Vermeidung von Endlosschleifen nicht zulässig.

(8) Datenträger mit personenbezogenen Daten sind nach der Datenübernahme unter Beachtung datenschutzrechtlicher Vorschriften zu löschen bzw. zu vernichten. Für die Zurückweisung fehlerhafter Datenträger oder Dateien gelten besondere Regelungen (siehe Abschnitt 6).

# <span id="page-5-0"></span>4. Übermittlungsarten

- (1) Die Datenübermittlung erfolgt per Datenfernübertragung (DFÜ). Soweit eine Datenfernübertragung aus technischen Gründen nicht realisiert werden kann, können vorübergehend Datenträger nach Abschnitt 4.3 verwendet werden.
- (2) Die Kosten für die Datenübermittlung übernimmt der Absender.

#### <span id="page-5-1"></span> $4.1$ **Zeichenvorrat**

- (1) Der Bezugscode für den Austausch digitaler Daten ist der Code gemäß DIN 66303:2000-06 (Deutsche Referenzversion des 8-Bit-Code). Dieser Code enthält die Ziffern, die Groß- und Kleinbuchstaben, Sonderzeichen sowie nationale Buchstaben, so dass eine korrekte deutschsprachige Namensschreibung ermöglicht wird.
- (2) Wenn bei der übermittelnden Stelle die technischen Voraussetzungen eine Verwendung des Codes nach Abschnitt 1 nicht vorhanden sind, kann der Code gemäß DIN 66003 DRV (Deutsche Referenzversion des 7-Bit-Code) verwendet werden.
- (3) Alternativ kann der Zeichensatz ISO 8859-15 oder ISO 8859-1 genutzt werden.
- (4) Im Feld "Zeichensatz" des Auftragssatzes ist der für die Nutzdaten verwendete Zeichensatz zu dokumentieren.
- (5) Eine Zeilenende–Markierung CR / LF (ASCII-Wert 13 CR, ASCII-Wert 10 LF) darf im Zeichenvorrat nicht verwendet werden.

### <span id="page-5-2"></span>4.1.1 Komprimierung

Die Daten können vor der Übermittlung komprimiert werden, wenn Absender und Empfänger dies vereinbaren. Dabei sollen ausschließlich genormte, herstellerunabhängige Verfahren verwendet werden.

# <span id="page-5-3"></span>4.1.2 Verschlüsselung

∗ s. Anhang –

### <span id="page-5-4"></span>4.1.3 Dateiname

Für den Dateinamen wird folgende Syntax verwendet:

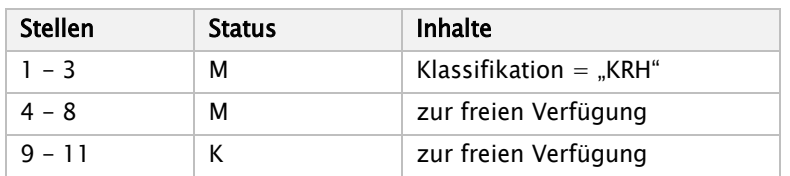

#### <span id="page-6-0"></span> $4.2$ Datenfernübertragung

- (1) Die Festlegungen zur Regelung der Datenübermittlung sollen dem Referenzmodell für die offene Kommunikation (OSI), ISO 7498, entsprechen. Die transportorientierten Funktionen werden durch die Ebenen 1 bis 4, die anwendungsorientierten Funktionen durch die Ebenen 5 bis 7 abgedeckt.
- (2) Für die Realisierung der anwendungsorientierten Funktionen können "File Transfer, Access and Management" (FTAM) zur Datenübermittlung sowie "Message Handling System" (MHS; X.400 Version 1988) als Nachrichtenübermittlungssystem gemäß ISO/OSI verwendet werden. Der Einsatz von MHS (X.400) endet zum 31.12.2017. Ab dem 01.01.2018 wird weiterhin FTAM unterstützt.
- (3) Für die Realisierung der Transportfunktionen wird bis zum 31.12.2017 als Medium das ISDN der Telekom verwendet. Es können auch andere Medien und Techniken, z. B. DATEX-P, das analoge Fernsprechnetz als Zugang zum nächsten DATEX-P-Knoten oder Standleitungen, vereinbart werden. Die Krankenkassen erklären sich bereit, sofern notwendig bei ihren Datenannahme- und Verteilstellen ein DFÜ-Verfahren gemäß CCITT X.25 vorzuhalten. Spätestens ab dem 01.01.2018 werden als Übermittlungsmedium nur noch normierte Internetprotokolle (TCP/IP) verwendet.
- (4) Für jedes Transportmedium sind geeignete Mechanismen zur Zugriffskontrolle zu vereinbaren, um den Ansprechpartner zu identifizieren und authentifizieren.
- (5) Im Rahmen bilateraler Absprachen ist die Übertragung mittels weiterer Verfahren möglich. In diesen Fällen muss die gleiche Datensicherheit gewährleistet sein wie beim Einsatz der Datenübertragung mittels der nachfolgenden Festlegungen.

#### Verlängerung der Annahmebereitschaft für FTAM / ISDN bzw. X.400 / MHS bis 31.3.2018

(6) Aufgrund erheblicher Verzögerungen bei der Umstellung auf die IP-basierte Datenübermittlung kann mit Stand November 2017 nicht von einer flächendeckenden Umstellung zum 01.01.2018 ausgegangen werden. Um den Abrechnungsbetrieb nicht zu gefährden, haben sich die Vereinbarungspartner daher darauf verständigt, die Annahmebereitschaft der Datenannahmestellen der Krankenkassen für die zum 31.12.2017 beendeten Verfahren FTAM / ISDN bzw. X.400 / MHS einmalig um drei Monate bis zum 31.03.2018 zu verlängern. Die Vereinbarungspartner stimmen darin überein, dass eine weitere Verlängerung über den 31.03.2018 nicht vorgesehen ist. Diese Regelung bedingt die Verfügbarkeit der bisher genutzten ISDN-Anschlüsse sowohl auf Seiten der Datenannahmestellen als auch der Krankenhäuser. Die Vereinbarungspartner haben hierzu den Kontakt mit der Deutschen Telekom gesucht, um eine vorzeitige Umstellung zu vermeiden.

### <span id="page-6-1"></span>4.2.1 Verbindungsaufbau bei FTAM/IP

(1) Bei FTAM über TCP/IP (FTAM/IP) erfolgt die Adressierung des Kommunikationspartners entweder über das Domain Name System (DNS) oder über eine feste IP-Adresse und der Angabe des entsprechenden Ports. Es werden IPv4-Netzwerkadressen verwendet; IPv6-Adressen können nach bilateraler Vereinbarung ebenfalls verwendet werden.

Die Datenannahmestellen müssen diese Parameter jedes Kommunikationspartners kennen.

(2) Bei der Verbindungsaufnahme zwischen FTAM-Initiator und Responder wird entschieden, ob der Nutzer berechtigt ist, Zugriff auf das System zu erhalten. Dieser Verbindungsaufbau erfolgt beim Einsatz von FTAM mittels der PDU (protocol-data-unit). Die PDU enthält die Parameter

initiator-identity

account

filestore-password

Der Parameter initiator-identity ist mit dem weithin bekannten login gleichzusetzen und spezifiziert den Namen des Nutzers, der den Aufbau einer FTAM-Verbindung verlangt. Das filestore-password berechtigt den Nutzer zum Zugriff auf das Zielsystem. Der Parameter account dient üblicherweise zu Abrechnungszwecken. Der FTAM-Responder legt fest, welche von diesen 3 Parametern benötigt werden, um dem Nutzer den Zugang zum System zu ermöglichen. Für den Datenaustausch nach § 301 Abs. 1 SGB V ist der Parameter "Initiator-identity" (IK der Datenannahmestelle bzw. des Krankenhauses) eine Pflichtangabe.

### <span id="page-7-0"></span>4.2.2 Anwendungsorientierte Funktionen

(1) Für die Verwendung anwendungsorientierter Funktionen werden folgende Normen zugrunde gelegt, unabhängig von der gewählten Zugriffsart:

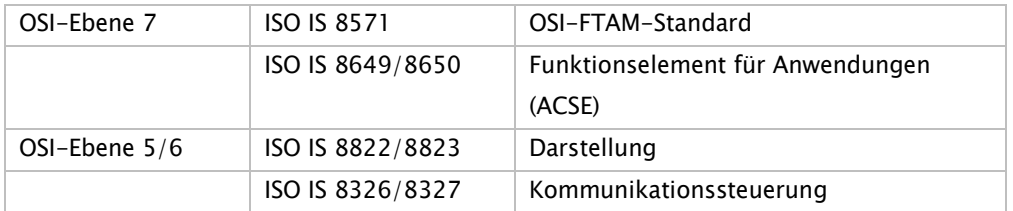

(2) Zur Verwendung des FTAM-Dienstes müssen folgende Normen und Profile beachtet werden:

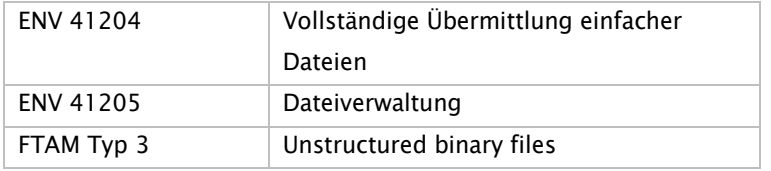

(3) Zur Verwendung des MHS-Dienstes bis 31.12.2017 müssen folgende Normen und Profile beachtet werden:

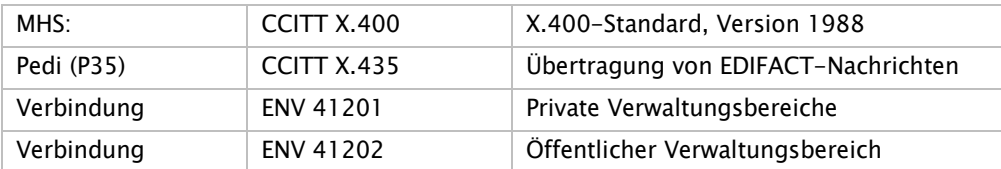

(4) Die Struktur der Übertragungsdateien bei FTAM und X.400 ist im Anhang (Abschnitt 2) definiert.

### <span id="page-7-1"></span>4.2.3 Transportorientierte Funktionen

- (1) Die ISO-Normen IS 8072/8073 definieren die zu verwendenden Transportdienste und -protokolle.
- (2) Als Protokolle für den D-Kanal sind E-DSS1 (Euro-ISDN) und 1 TR6 zu unterstützen. Im B-Kanal wird gemäß der Telekom-Richtlinie 1TR24 das Schicht3-Protokoll ISO 8208 (entspricht X.25 PLP) genutzt.
- (3) Der Transport über DATEX-P der Telekom erfolgt nach ENV 41104/41105/CCITT X.25.

(4) Die zu verwendenden Vermittlungs- und Transportdienste nach OSI-Ebene 3 und 4 werden bei Nutzung des Internets durch das Transmission Control Protokoll (TCP) gemäß RFC 793 sowie durch das Internetprotokoll (IPv4/IPv6) gemäß RFC 791 u. a. definiert. Da in den generischen FTAM-Spezifikationen eine native Nutzung von TCP/IP nicht vorgesehen ist, wird die Implementierung gemäß RFC 1006 (ISOonTCP) genutzt.

### <span id="page-8-0"></span>4.2.4 Transportsicherung

- (1) Die Initiative für den Kommunikationsvorgang übernimmt der Absender.
- (2) Absender und Empfänger können zum gegenseitigen Nachweis der Berechtigung für die Datenübermittlung entsprechende Passwörter vereinbaren.
- (3) Innerhalb des ISDN/DATEX-P wird die Rufnummer des aktiven Partners übergeben und vom passiven Partner geprüft. Deshalb muss die ISDN/DATEX-P-Nummer jedes möglichen aktiven Partners den passiven Partnern gemeldet werden; jede Änderung ist unverzüglich und rechtzeitig im Voraus den beteiligten Stellen bekanntzugeben.

# 4.2.4.1 Transportsicherung bei FTAM

Einigen sich Absender und Empfänger nicht auf das automatische Recovery gemäß ISO IS 8571 FTAM, gilt für Übertragungsabbrüche, dass die betroffene Datei vom Absender erneut übertragen wird.

### 4.2.4.2 Transportsicherung bei MHS

Beim Sendevorgang soll der Absender vom Empfänger eine Empfangsbestätigung (Delivery Report) anfordern. Bei fehlender bzw. negativer Rückmeldung ist die Datei erneut zu verschicken.

# <span id="page-8-1"></span>4.2.5 Dokumentation

Für die Datenübermittlung ist eine Dokumentation zu führen. Sie ist mindestens bis zum Abschluss des jeweiligen Vorgangs (Bezahlung der Schlussrechnung) vorzuhalten. Die Dokumentation muss die folgenden Mindestinhalte umfassen:

- − Inhalt der Datenübermittlung (Dateiname)
- − Laufende Nummer der Datenübermittlung
- − Eindeutige Bezeichnung der Kommunikationspartner
- − Beginn und Ende der Datenübermittlung
- − Übermittlungsmedium
- − Dateigröße
- − Verarbeitungshinweise
	- o Senden/Empfangen
	- o Verarbeitungskennzeichen (fehlerfrei/fehlerhaft)
	- o wenn fehlerhaft: Fehlerstatus aus Übertragungsprogramm

#### <span id="page-9-0"></span> $4.3$ Datenträgeraustausch

- (1) Als Datenträger sind nach bilateraler Abstimmung nicht wiederbeschreibbare CDs, DVDs oder USBbasierte Medien zu verwenden.
- (2) Erfolgt keine bilaterale Einigung auf eines der in Absatz 1 genannten Medien, sind nicht wiederbeschreibbare CDs zu verwenden.

# <span id="page-9-1"></span>4.3.1 CD-R

- (1) Es sind Recordable-CDs mit 12 cm Durchmesser gemäß ISO-9660 Standard und einer Datenkapazität von 650 MB oder 700 MB zu verwenden.
- (2) Es dürfen sich mehrere Dateien auf einer CD-Rom befinden. Eine Datei darf sich nur über eine CD-ROM erstrecken. Auf die Kennsätze nach DIN wird deshalb verzichtet. Es sind die in Abschnitt 4.1.3 vereinbarten Regelungen einzuhalten.
- (3) Auf der CD dürfen keine Unterverzeichnisse eingerichtet werden. Alle auf dem Datenträger befindlichen Dateien müssen sich im Wurzelverzeichnis befinden.

### <span id="page-9-2"></span>4.3.2 DVD

- (1) Zulässig sind DVD-R und DVD+R mit 12 cm Durchmesser, Typ DVD 5 mit max. 4,7 GB Speicherkapazität, im UDF. In Bezug auf Dateinamen ist der ISO-9660 Level 1 Standard zu verwenden.
- (2) Es dürfen sich mehrere Dateien auf einer DVD befinden. Eine Datei darf sich nur über eine DVD erstrecken. Auf die Kennsätze nach DIN wird deshalb verzichtet. Es sind die in Abschnitt 4.1.3 vereinbarten Regelungen einzuhalten.
- (3) Auf der DVD dürfen keine Unterverzeichnisse eingerichtet werden. Alle auf der DVD befindlichen Dateien müssen sich im Wurzelverzeichnis befinden.

### <span id="page-9-3"></span>4.3.3 USB-Speichermedium

- (1) Zulässig sind alle bilateral vereinbarten Medien. Als Dateisystem sollte nur FAT32 verwendet werden.
- (2) Es dürfen sich mehrere Dateien auf einem Speichermedium befinden. Eine Datei darf sich nur über ein Speichermedium erstrecken. Auf die Kennsätze nach DIN wird deshalb verzichtet. Es sind die in Abschnitt 4.1.3 vereinbarten Regelungen einzuhalten.
- (3) Auf dem Speichermedium dürfen keine Unterverzeichnisse eingerichtet werden. Alle auf dem Medium befindlichen Dateien müssen sich im Wurzelverzeichnis befinden.
- (4) Im Einzelfall kann die Rückgabe der Speichermedien vereinbart werden.

### <span id="page-9-4"></span>4.3.4 Transportsicherung

- (1) Die Datenträger sind mit Etiketten zu versehen, aus denen Name und Adresse sowie das Datenträgerkennzeichen hervorgehen.
- (2) Falls das Transportunternehmen besondere Möglichkeiten zur Transportsicherung bietet, sind diese unter Beachtung des Grundsatzes der Verhältnismäßigkeit zu nutzen.
- (3) Die Übernahme der Daten ist dem Absender in geeigneter Form zu quittieren.

# <span id="page-10-0"></span>4.3.5 Dokumentation

- (1) Für den Datenträgeraustausch werden Transportbegleitzettel in Anlehnung an DIN 31632 verwendet. Eine Durchschrift/Kopie des Begleitzettels geht mit getrennter Post an den Empfänger.
- (2) Der Transportbegleitzettel muss die folgenden Mindestinhalte umfassen:
	- − Überschrift: Datenträgerbegleitzettel
	- − Datenübermittlungsverfahren: § 301
	- − Absender
	- − Empfänger
	- − Inhalt der Datenlieferung
	- − Lfd. Nummer der übermittelten Datenlieferung/Dateinummer
	- − Dateinamen
	- − Art des Datenträgers
	- − Erstellungsdatum
	- − Datum, Unterschrift

# <span id="page-11-0"></span>5. Austauschformate

#### <span id="page-11-1"></span> $5.1$ Dateibeschreibung

- (1) Der Aufbau einer Datei entspricht dem EDIFACT-Standard (DIN EN 29 735).
- (2) Die einzelnen Nachrichtentypen werden durch Satzkennzeichen und Versionsnummern gekennzeichnet bzw. unterschieden. Die Nachricht selbst ist in eine definierte Folge von anwendungsbezogenen Segmenten gegliedert, die durch ihre Kennung identifiziert werden. Segmente enthalten Datenelemente. Datenelemente und Segmente werden durch vereinbarte Steuerzeichen begrenzt, so dass innerhalb einer Nachricht nur signifikante Daten zu übermitteln sind und am Segmentende nicht gefüllte Datenelemente weggelassen werden können.
- (3) Zu den Trennzeichen werden folgende Festlegungen getroffen:

#### UNA, Trennzeichen-Vorgabe

Funktion: Dient zur Definition der Trennzeichen-Angabe und der anderen Zeichen mit Sonderfunktionen, die in der folgenden Übertragungsdatei verwendet werden. Wenn die Trennzeichen-Vorgabe übertragen werden soll, muss sie dem Nutzdaten-Kopfsegment UNB unmittelbar vorangestellt werden. Die Vorgabe beginnt mit den Großbuchstaben UNA, dann folgen unmittelbar die sechs festgelegten Trennzeichen in der nachstehend aufgeführten Reihenfolge:

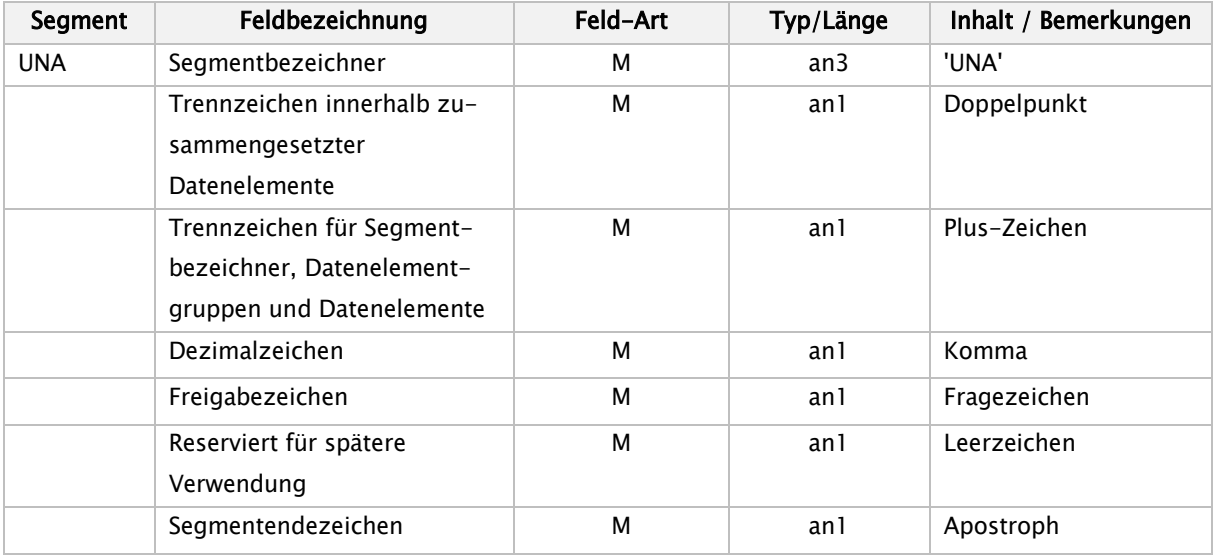

Abweichend von allen anderen Segmenten werden im UNA keine Trennzeichen verwendet. Aufbau des UNA-Segmentes:

### UNA:+,?b'

Soll eines der verwendeten Steuerzeichen (Doppelpunkt, Plus-Zeichen, Komma, Fragezeichen, Apostroph) innerhalb eines Feldes als Textzeichen übermittelt werden, so muss das Aufhebungszeichen vorangestellt werden. Es gilt jeweils für das unmittelbar nachfolgende Zeichen.

#### Beispiele:

Für den Patienten Luigi D'Angelo müssten die Felder Nachname und Vorname folgendermaßen übermittelt werden: D?'Angelo+Luigi+

Das Textfeld Berechnungsgrundlage: Betrag = Honorarsumme + Einzelvergütung sähe wie folgt aus: Berechnungsgrundlage?: Betrag = Honorarsumme ?+ Einzelvergütung+

#### <span id="page-12-0"></span> $5.2$ Struktur der Datei

- (1) Die zu übermittelnden Daten können mit einer Trennzeichen-Vorgabe UNA beginnen.
- (2) Jede Datei beginnt mit einem Nutzdaten-Kopfsegment (UNB) und endet mit einem Nutzdaten-Endesegment (UNZ).

Im Nutzdaten-Kopfsegment wird als Absenderbezeichnung das Institutionskennzeichen der datenverschlüsselnden Stelle und als Empfängerbezeichnung das Institutionskennzeichen des datenentschlüsselnden Empfängers eingetragen. Eine Datei enthält deshalb nur Daten für die in der Empfängerbezeichnung angegebene Datenannahmestelle.

Für ein Absender-Empfänger-Paar ist die Datenaustauschreferenz fortlaufend je Dateiübermittlung um 1 zu inkrementieren. Bei Datenüberlauf (99999 + 1 = 00001) ist mit '00001' neu aufzusetzen. Die Zählung ist für Testverfahren und für Echtverfahren getrennt vorzunehmen.

(Zum Umgang mit der Datenaustauschreferenz in Bezug auf Fehlermeldungen der Stufe 1 siehe Kapitel 6 'Fehlerverfahren'.)

(3) Eine Nachricht eines Absenders (z. B. Aufnahmesatz, Kostenübernahmesatz) an einen bestimmten Empfänger wird jeweils mit einem Nachrichten-Kopfsegment (UNH) eingeleitet und mit einem Nachrichten-Endesegment (UNT) beendet. Innerhalb dieser beiden Segmente befinden sich alle Nutzdatensegmente der Nachricht. Gemäß DIN EN 29735 ist je Nachricht (innerhalb von UNH und UNT) nur die Übermittlung eines Geschäftsvorfalles möglich.

Das Institutionskennzeichen des Absenders und des Empfängers sind in den Nutzdaten gespeichert.

(4) Eine Nutzdatendatei darf nur ein UNB-Segment und ein UNZ-Segment enthalten.

# Nutzdaten-Kopfsegment

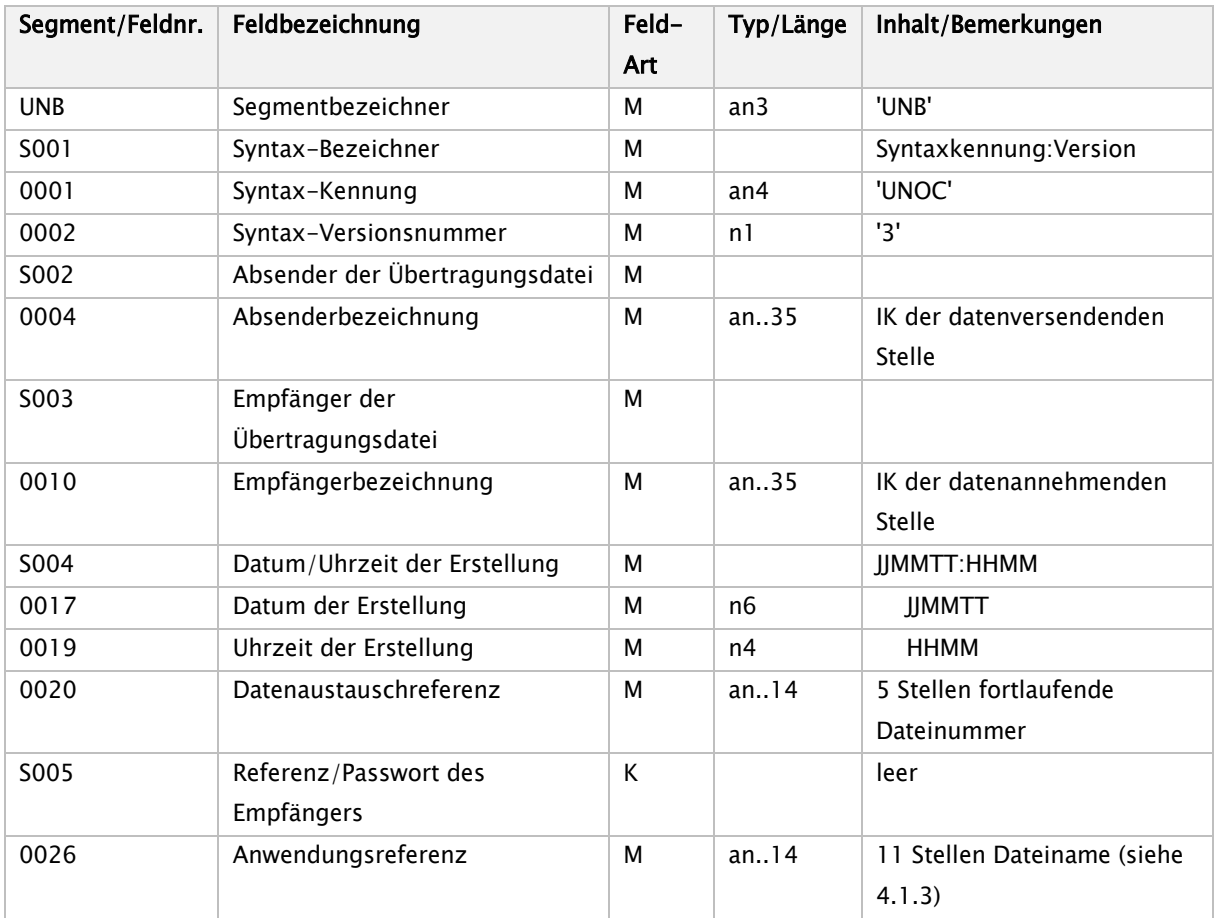

Beispiel für den Aufbau eines UNB:

(5) UNB+UNOC:3+101234567+261234567+970118:1145+00001++KRHxxxxxxxx'

# Nachrichten-Kopfsegment

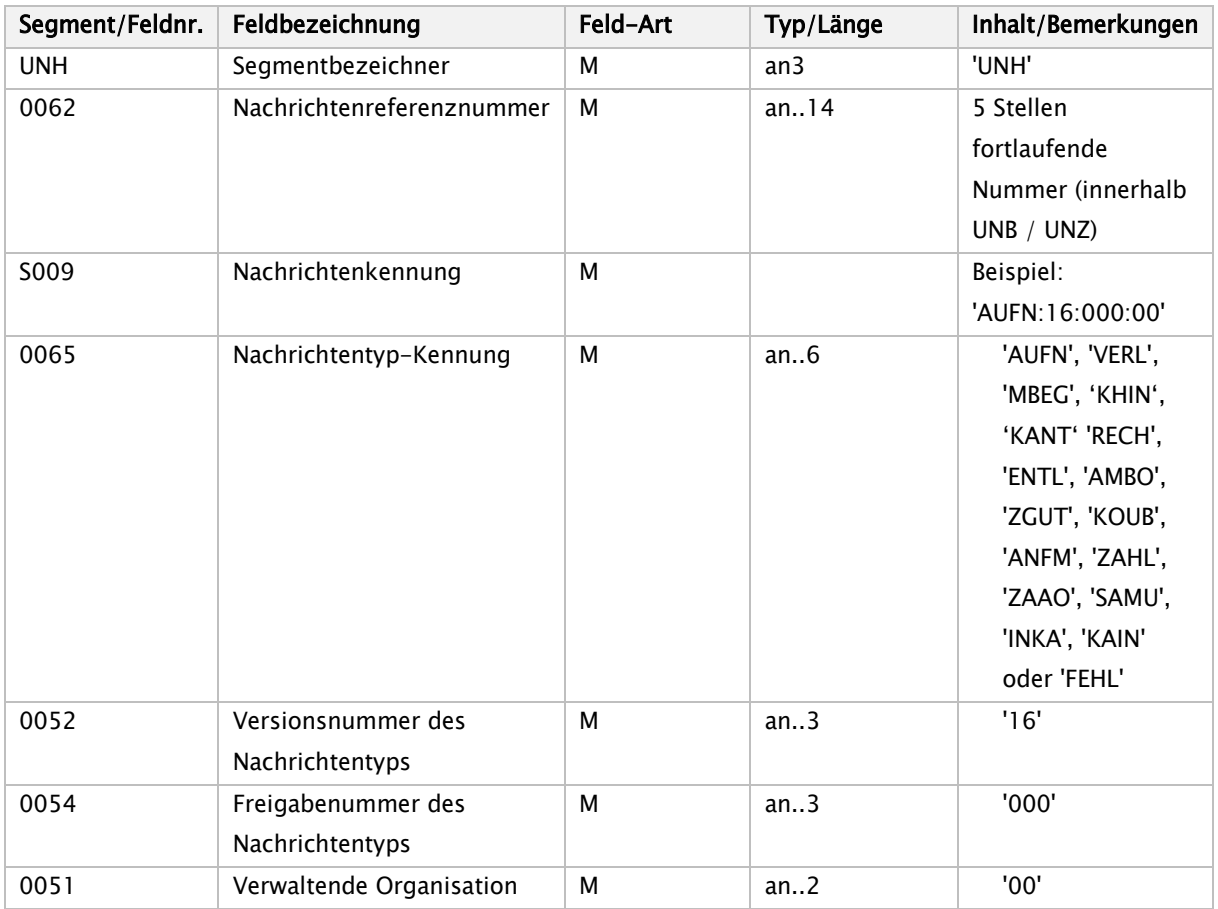

# Nachrichten-Endesegment

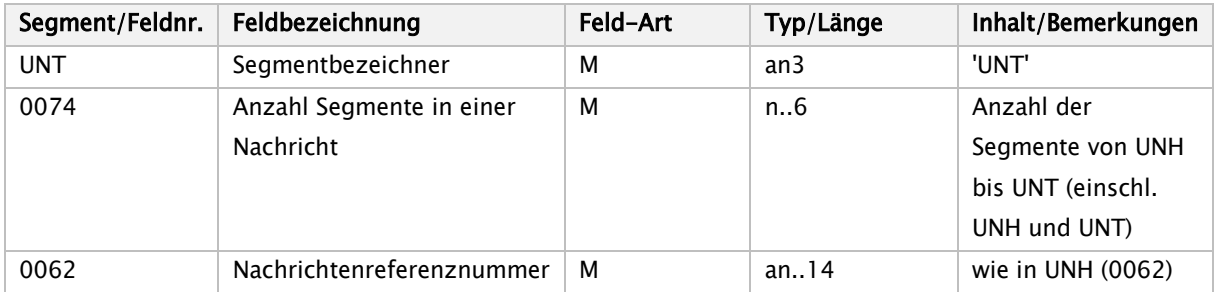

# Nutzdaten-Endesegment

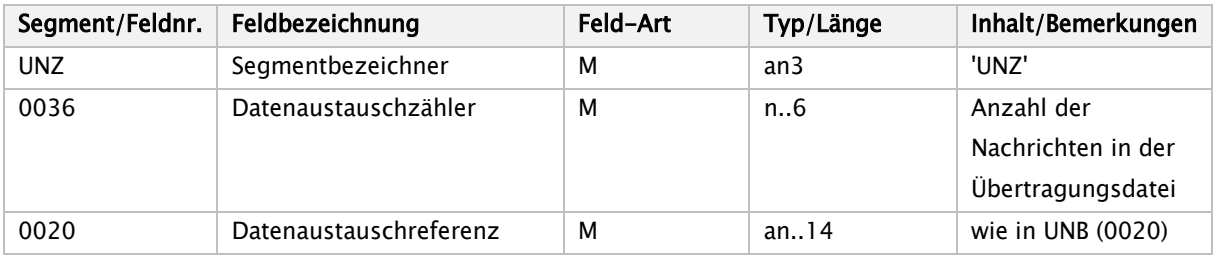

# <span id="page-15-0"></span>6. Fehlerverfahren

Um die Datenübermittlung ohne zeitliche Verzögerung durchzuführen, ist bei Fehlern eine sofortige Reaktion erforderlich. Das bedeutet, dass die als fehlerhaft erkannten Daten umgehend zurückgeschickt werden müssen. Dabei ist grundsätzlich das gleiche Medium zu verwenden, auf dem die ursprüngliche Datenlieferung erfolgte (Ausnahme: physische Nichtlesbarkeit eines Datenträgers).

Die per DFÜ oder auf Datenträgern übermittelten Daten werden einer mehrstufigen Prüfung unterzogen.

#### <span id="page-15-1"></span> $6.1$ Stufe 1 – Prüfung von Datei und Dateistruktur

Übertragungsdateien werden auf ihre physikalische Lesbarkeit, korrekte Reihenfolge und Syntax der Service-Segmente (UNA, UNB, UNH, UNT, UNZ) sowie auf Gültigkeit der Kommunikationspartner geprüft.

Sollte die übermittelte Übertragungsdatei (DFÜ) nicht lesbar sein, erfolgt eine Klärung unmittelbar zwischen der empfangenden und der absendenden Stelle. Sollte die übermittelte Übertragungsdatei (DFÜ) lesbar sein und Fehler in den Service-Segmenten oder falsche Absender- bzw. Empfängerangaben enthalten, so wird eine eigene Übertragungsdatei, die als Nachrichtentyp ausschließlich 'FEHL' (mit einem oder mehreren Fehlersegmenten) enthält, erzeugt (Struktur der Datei: UNB, UNH mit Nachrichtentyp-Kennung FEHL, Datensegment(e) FKT, FHL; UNT, UNZ) und an den Absender zurück übermittelt, sofern die Fehlersituation eine maschinelle Bearbeitung ermöglicht. Die Übertragungsdatei wird in diesem Falle als nicht übermittelt betrachtet, bei der nächsten Übermittlung wird deshalb die Datenaustauschreferenz (UNB 0020) nicht hochgezählt.

Bei Abweisung eines Datenträgers erfolgt die Rückmeldung an den Absender in Papierform mit Angabe des Fehlers und Kopie des Transportbegleitzettels zusammen mit dem nicht lesbaren Datenträger. In diesem Fall wird dieser nicht gelöscht, um dem Absender die Fehleranalyse zu erleichtern.

#### <span id="page-15-2"></span> $6.2$ Stufe 2 – Prüfung der Syntax

Je Nachricht wird die Reihenfolge der Segmente geprüft, innerhalb eines Segmentes erfolgen die Prüfungen auf Feldebene in Bezug auf Typ, Länge und Vorkommen (Kann- oder Muss-Feld).

Wenn die Syntax verletzt ist, z. B. bei falschen Segmenten, zu großer Feldlänge oder alphanumerischen Inhalten in numerisch definierten Datenelementen, ist die gesamte Nachricht von UNH bis UNT zurückzuweisen.

Es wird dann eine Fehlernachricht mit dem Nachrichtentyp 'FEHL' (Segmentfolge UNH, FKT, FHL, UNT) erzeugt und an den Absender übermittelt.

#### <span id="page-15-3"></span> $6.3$ Stufe 3 – Formale Prüfung auf Feldinhalte

Die einzelnen Felder eines Segmentes werden auf plausiblen Inhalt geprüft (z. B. Datum, Uhrzeit).

Schlüsselausprägungen müssen korrekt sein im Hinblick auf das Schlüsselverzeichnis (Anlage 2) bzw. auf die Informationsstrukturdaten (IK, ICD, Amtlicher OP-Schlüssel). Weiter finden Kombinationsprüfungen über

mehrere Felder statt. Eine als fehlerhaft erkannte Nachricht wird um Fehlersegmente ergänzt und an den Absender zurückübermittelt.

Kassenartenspezifisch ist zu entscheiden, ob in diesen Fällen außer der Zurückweisung der Nachricht zusätzlich eine Information an das Fachverfahren erfolgen soll (Hinweis an den Sachbearbeiter, dass der Absender eine Nachricht mit Fehlersegment(en) zurückübermittelt bekommen hat).

#### <span id="page-16-0"></span>6.4 Stufe 4 – Prüfung in den Fachverfahren der einzelnen Krankenkassen

Die vertrags- und leistungsrechtlichen Prüfungen werden individuell bei den einzelnen Krankenkassen durchgeführt. Für diesen Bereich werden keine kassenartenübergreifenden Regelungen vereinbart. Ein als fehlerhaft erkannter Geschäftsvorfall wird um Fehlersegmente ergänzt und an den Absender zurückübermittelt.

# <span id="page-17-0"></span>7. Korrekturverfahren

#### <span id="page-17-1"></span> $7.1$ Funktionalität

Das Korrekturverfahren gilt für inhaltlich falsch übermittelte Daten innerhalb der Datenübermittlung zwischen Krankenhäusern und Krankenkassen nach § 301 SGB V. Es berührt nicht das Fehlerverfahren für programmtechnisch festgestellte Fehler, die zu Rückweisungen von einzelnen Nachrichten oder Dateien führen.

Das Korrekturverfahren schafft die DV-technische Voraussetzung, um formal richtige, aber durch Erfassungs- oder Softwarefehler inhaltlich falsche Daten, die auch in Plausibilitätsprüfungen nicht als falsch erkannt werden, zu korrigieren oder zu stornieren. Es dient auch zur nachträglichen Übermittlung inhaltlicher Änderungen.

#### <span id="page-17-2"></span> $7.2$ Technische Umsetzung

Voraussetzung für die Korrektur bereits übermittelter Daten ist deren eindeutige Identifizierung, d. h. die Zuordnung zum jeweiligen Fall. Darüber hinaus müssen Nachrichten des gleichen Typs zu einem Fall - z. B. mehrere Verlängerungsanzeigen - voneinander unterschieden werden können.

# <span id="page-17-3"></span>7.2.1 Identifizierende Merkmale

Ein Krankenhausfall ist durch das Institutionskennzeichen des Krankenhauses in FKT und das KH-interne Kennzeichen des Versicherten in INV eindeutig identifiziert. Das KH-interne Kennzeichen muss eine eindeutige Identifizierung des Behandlungsfalles sicherstellen. Somit sind auch stationäre und ambulante Fälle eindeutig voneinander unterscheidbar. Das IK des Krankenhauses darf - bezogen auf einen Krankenhaus-Behandlungsfall - nicht geändert werden. Nach einem Fallstorno (siehe 7.3.3) darf das KHinterne Kennzeichen für die Übermittlung an dieselbe Kasse nicht noch einmal verwendet werden, es ist dann ein neues KH-internes Kennzeichen zu vergeben. Werden nach einem Fallstorno aufgrund falscher Kostenträgerzuordnung die Daten an die tatsächlich zuständige Krankenkasse übermittelt, so kann das KHinterne Kennzeichen beibehalten werden.

Zur Steuerung der DV-technischen Korrektur wird das Funktionssegment FKT verwendet, das jede Nachricht einleitet.

# <span id="page-17-4"></span>7.2.2 Mehrfach vorkommende Nachrichten

Einige Geschäftsvorfälle wie z. B. die Verlängerungsanzeige können innerhalb eines Krankenhausfalles mehrfach vorkommen.

Das Funktionssegment FKT enthält das Feld 'Laufende Nummer des Geschäftsvorfalls', das zur Unterscheidung von mehrfach vorkommenden Nachrichten (lückenlos fortlaufend ab '01') verwendet werden kann.

# <span id="page-18-0"></span>7.2.3 Mehrfachänderungen zu einer Nachricht

Aus technischen Gründen, z. B. weil eine Datei wegen Nichtlesbarkeit zurückgeschickt werden muss, kann es vorkommen, dass übermittelte Nachrichten nicht in der zeitlichen Reihenfolge des Absendens beim Empfänger ankommen bzw. verarbeitet werden. Dies kann auch durch mehrfache Änderungen in kurzem Abstand eintreten.

In solchen Fällen soll bilateral geklärt werden, ob der vom Absender gewünschte Dateninhalt auch tatsächlich als aktueller Stand beim Empfänger vorliegt.

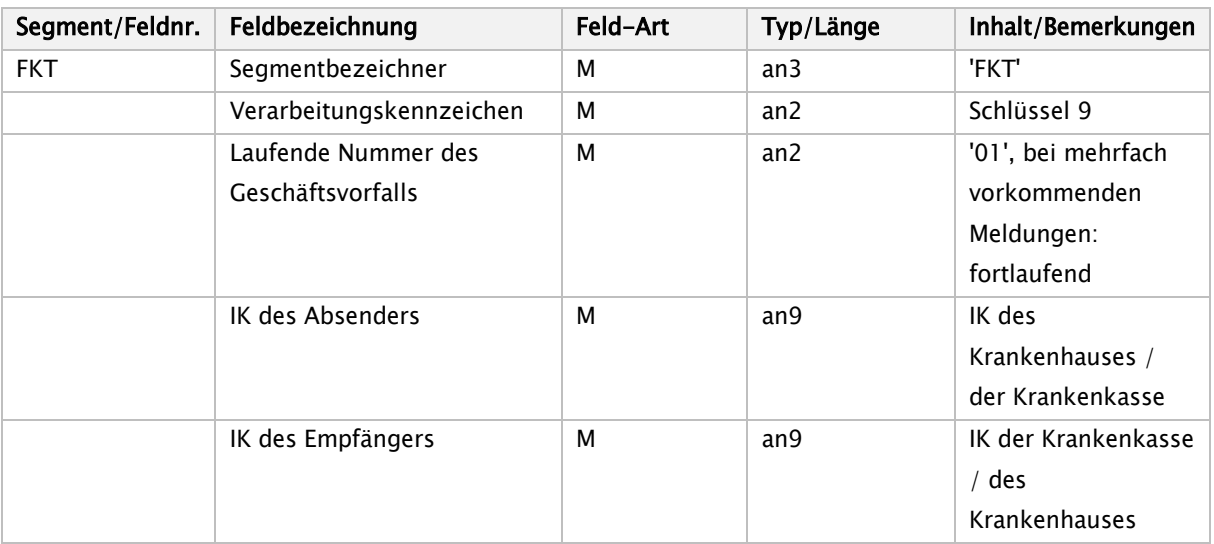

# <span id="page-18-1"></span>7.2.4 Aufbau des Segments Funktion (FKT)

#### <span id="page-18-2"></span> $7.3$ Allgemeine Verfahrensregeln

Im Datenübermittlungsverfahren können einzelne Nachrichten korrigiert werden, wobei das Institutionskennzeichen und das KH-interne Kennzeichen des Versicherten als identifizierende Felder nicht geändert werden dürfen (Sicherstellung durch Plausibilitätsprüfungen in den Fachverfahren).

Müssen die identifizierenden Felder geändert werden, ist ein 'Fallstorno' erforderlich. Die Fachverfahren haben den Nachweis von Änderungen und Fallstorni zu gewährleisten.

# <span id="page-18-3"></span>7.3.1 Normalfall

Im Funktionssegment (FKT) ist das Verarbeitungskennzeichen auf '10' zu setzen. Bei ambulanter Abrechnung eines stationären Falles wird auf Basis von § 115b SGB V '11' und auf Basis von § 116b SGB V '12' verwendet. Die Abrechnung von Leistungen nach § 116b Abs. 2 SGB V erfolgt mit Verarbeitungskennzeichen 16', von Leistungen nach § 117 Abs. 1 SGB V mit Verarbeitungskennzeichen '17', von Leistungen nach § 118 SGB V mit Verarbeitungskennzeichen '18', von Leistungen nach § 119 SGB V mit Verarbeitungskennzeichen '19', von Leistungen nach § 140a SGB V mit Verarbeitungskennzeichen '05', von Leistungen nach § 120 Abs. 1a SGB V mit Verarbeitungskennzeichen '06' und von Leistungen nach § 117 Abs. 2 SGB V mit Verarbeitungskennzeichen '07'.

Wenn es sich um mehrfach vorkommende Nachrichten handelt - z. B. Verlängerungsanzeigen zu einem Krankenhausfall -, ist die laufende Nummer im FKT ab 01 lückenlos hochzuzählen.

# <span id="page-19-0"></span>7.3.2 Änderung

Änderungen werden nachrichtenbezogen durchgeführt. Wurde z.B. bei einer Entlassung die Fachabteilung in der Entlassungsanzeige falsch verschlüsselt, so ist vom Krankenhaus über eine erneute Entlassungsanzeige eine Änderung zu übermitteln. Im Funktionssegment (FKT) ist dann das Verarbeitungskennzeichen auf '20' zu setzen. Wurde jedoch bereits eine Schlussrechnung übermittelt, ist eine Änderung der Entlassungsanzeige erst nach erfolgter Gutschrift der Schlussrechnung zulässig.

Eine automatische Fortschreibung in andere Nachrichten erfolgt nicht. Diese sind ggf. ebenfalls mit dem Verarbeitungskennzeichen '20' zu ändern.

Eine Änderung des Aufnahmegrundes, des Aufnahmetages, der Aufnahmeuhrzeit oder einer Aufnahmediagnose eines Aufnahmesatzes ist nur dann zulässig, wenn es keine weiteren gültigen Nachrichten des Krankenhauses zu diesem Fall gibt. Wurde z. B. bereits eine Entlassungsanzeige zu diesem Fall übermittelt, ist zuerst die Entlassungsanzeige zu stornieren, bevor der Aufnahmesatz geändert werden darf. Ausgenommen von der Notwendigkeit der Stornierung sind die Nachrichtentypen Medizinische Begründung und Verlängerungsanzeige, da diese nicht storniert werden können.

# <span id="page-19-1"></span>7.3.3 Fallstorno

In folgenden Fällen ist durch das Krankenhaus ein Fallstorno durchzuführen:

- ⇒ KH-internes Kennzeichen des Versicherten falsch
- ⇒ IK des Krankenhauses fehlerhaft
- ⇒ Kostenträgerzuordnung nicht zutreffend
- ⇒ Softwarefehler
- ⇒ Ambulante Abrechnung anstelle eines gemeldeten stationären Falles

Das Fallstorno ist in der ersten Nachricht zu einem Fall (Aufnahmeanzeige oder Rechnungssatz Ambulante Operation) mitzuteilen. Im Funktionssegment (FKT) ist das Verarbeitungskennzeichen auf '30' bis '39', bzw. '45 '-'47 'oder '03' (siehe Schlüssel 9) zu setzen.

Die Fachverfahren der Krankenkassen stellen bei einem Fallstorno sicher, dass alle bisher übermittelten Nachrichten zum Fall als ungültig gekennzeichnet werden. Die Übermittlung von weiteren Nachrichten (mit der Ausnahme von KAIN und INKA) zu einem stornierten Fall (z.B. Rechnungsstorno) ist nicht zulässig.

# <span id="page-19-2"></span>7.3.4 Rechnungsstorno

Rechnungen - auch Zwischenrechnungen und Rechnungen für Ambulante Operationen - dürfen nicht geändert werden.

Änderungen von Datenfeldern in Rechnungen erfordern zunächst ein Rechnungsstorno durch das Krankenhaus über den Schlüssel 11, Rechnungsart '04' (Gutschrift/Stornierung). Das

Verarbeitungskennzeichen in FKT ist auf '10' zu setzen. Bei ambulanter Abrechnung eines stationären Falles wird auf Basis von § 115b SGB V '11' und auf Basis von § 116b SGB V '12' verwendet. Die Gutschrift von Leistungen nach § 116b Abs. 2 SGB V erfolgt mit Verarbeitungskennzeichen '16' , von Leistungen nach § 117 Abs. 1 SGB V mit Verarbeitungskennzeichen '17', von Leistungen nach § 118 SGB V mit Verarbeitungskennzeichen '18', von Leistungen nach § 119 SGB V mit Verarbeitungskennzeichen '19', von Leistungen nach § 140a SGB V mit Verarbeitungskennzeichen '05', von Leistungen nach § 120 Abs. 1a SGB V mit Verarbeitungskennzeichen '06' und von Leistungen nach § 117 Abs. 2 SGB V mit Verarbeitungskennzeichen '07' (Normalfall). Die laufende Nummer des Geschäftsvorfalls wird um 1 erhöht. Der dann richtig gestellte Rechnungssatz ist ebenfalls als Normalfall des jeweiligen Leistungsbereiches in FKT zu übermitteln, die laufende Nummer wird wiederum um 1 erhöht.

# <span id="page-20-0"></span>7.3.5 Nachtragsrechnung

Wurde in einem Abrechnungsfall eine Pauschale für eine nachstationäre Behandlung noch nicht berechnet, so kann dieses über eine Nachtragsrechnung (Schlüssel 11, Rechnungsart '03' / '53') mit dem Verarbeitungskennzeichen '10' (Normalfall) nachträglich übermittelt werden, die laufende Nummer in FKT ist dabei um 1 zu erhöhen. Weitere Anwendungsfälle der Nachtragsrechnung sind in Anlage 5 geregelt.

# <span id="page-20-1"></span>7.3.6 Gutschrift

Ist eine Gutschrift erforderlich, so wird diese über den Schlüssel 11 (Rechnungsart '04') mit dem Verarbeitungskennzeichen '10' (Normalfall) übermittelt, die laufende Nummer in FKT wird um 1 erhöht. Der gutgeschriebene ursprünglich in Rechnung gestellte Rechnungsbetrag wird entsprechend dem EDIFACT-Standard ohne Vorzeichen übermittelt.

Die reine Gutschrift von Zuzahlungen erfolgt mit dem Nachrichtentyp 'ZGUT' mit Verarbeitungskennzeichen '10' (Normalfall) in FKT. Es sind je Fall mehrfache Zuzahlungsgutschriften zulässig.

# <span id="page-20-2"></span>7.3.7 Fallstorno nach Rechungsstellung

Die Funktionalität des Datenaustausches nach § 301 SGB V endet mit der Übermittlung des Fallstornos, weil die Verfolgung des bilateralen Geldflusses nur über die hausinterne Buchhaltung möglich ist. Es ist den Fachverfahren überlassen, inwieweit hier programmtechnische Unterstützung geleistet wird.

# <span id="page-20-3"></span>7.3.8 Irrtümliche Entlassungsanzeige

Wurde für einen Patienten irrtümlich eine Entlassungsanzeige übermittelt, so kann diese mit dem Verarbeitungskennzeichen '40' (Storno einer Entlassungsanzeige) storniert oder mit dem Verarbeitungskennzeichen '20' nach der tatsächlichen Entlassung berichtigt werden. Wurde mit der irrtümlichen Entlassungsanzeige bereits eine Schlussrechnung übermittelt, so muss diese storniert werden, bevor die Entlassungsanzeige storniert oder geändert werden kann.

### <span id="page-20-4"></span>7.3.9 Ergänzende Erläuterungen

(1) Auf eine Änderung einer Aufnahmeanzeige folgt ggf. eine neue Kostenübernahme.

- (2) Auf eine Änderung einer Verlängerungsanzeige folgt dann eine neue Kostenübernahme, wenn die Kasse die vorhergehende Kostenübernahme befristet hatte.
- (3) Eine Stornierung eines Zahlungssatzes ist nicht vorgesehen.
- (4) Eine Stornierung einer Gutschrift ist nicht vorgesehen.
- (5) Ablauf, wenn ein Zahlungssatz mit dem Prüfungsvermerk '02' wird geprüft übermittelt wurde:
	- − Der Zahlungssatz mit Prüfungsvermerk '02' enthält in ZPR Rechnungsbetrag, zur Zahlung angewiesen, = Null, und keine ENT-Segmente.
	- − Es muss ein neuer Zahlungssatz mit erhöhter laufender Nummer und Verarbeitungskennzeichen '10' folgen mit z. B. Prüfungsvermerk '01', wenn der Rechnungsbetrag anerkannt wird, oder mit Prüfungsvermerk '05', wenn der zur Zahlung angewiesene Betrag vom Rechnungsbetrag abweicht (dann mit nachfolgenden ENT-Segmenten).
- (6) Eine Rechnung kann storniert werden, solange noch keine Zahlung erfolgte, danach ist eine Gutschrift erforderlich (Anlage 5, Kap. 1.2.4). Sollte es im Einzelfall Unstimmigkeiten geben, weil ein Rechnungsstorno bei der Kasse abgewiesen wird, weil die Zahlung bereits angewiesen bzw. das Geld auf dem Überweisungsweg ist, so ist bilateral (z. B.

per Telefon) eine Klärung herbeizuführen.

- (7) Eine Gutschrift hat nicht zwingend eine Rücküberweisung an die Krankenkasse zur Folge. Es ist bilateralen Absprachen überlassen, ob Zahlungen und Gutschriften in der Krankenkasse verrechnet werden.
- (8) Kombinationen von Rechnungsarten

In der nachfolgenden Tabelle wird dargestellt, welche Rechnungsarten in einem Abrechnungszeitraum in Folge möglich sind.

# Tabelle: Mögliche Reihenfolge von Rechnungssätzen (Rechnungsarten '1' bis '5') für einen Abrechnungszeitraum

Der erste Rechnungssatz für einen Abrechnungszeitraum muss eine Zwischen- oder Schlussrechnung sein (Rechnungsart '1' oder '2').

Nach einer Schlussrechnung darf kein weiterer Abrechnungszeitraum folgen, nachstationäre Behandlung ist in der Schlussrechnung anzugeben, ggf. als Nachtrag.

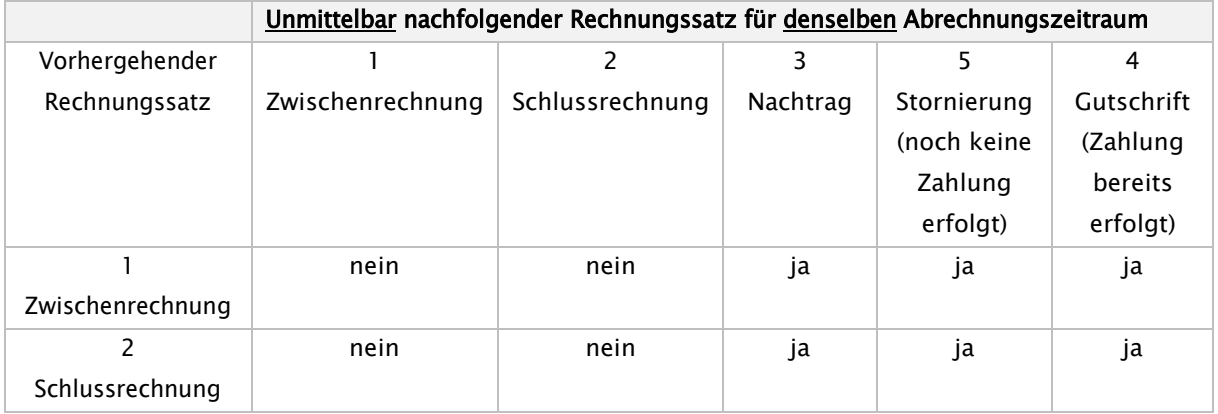

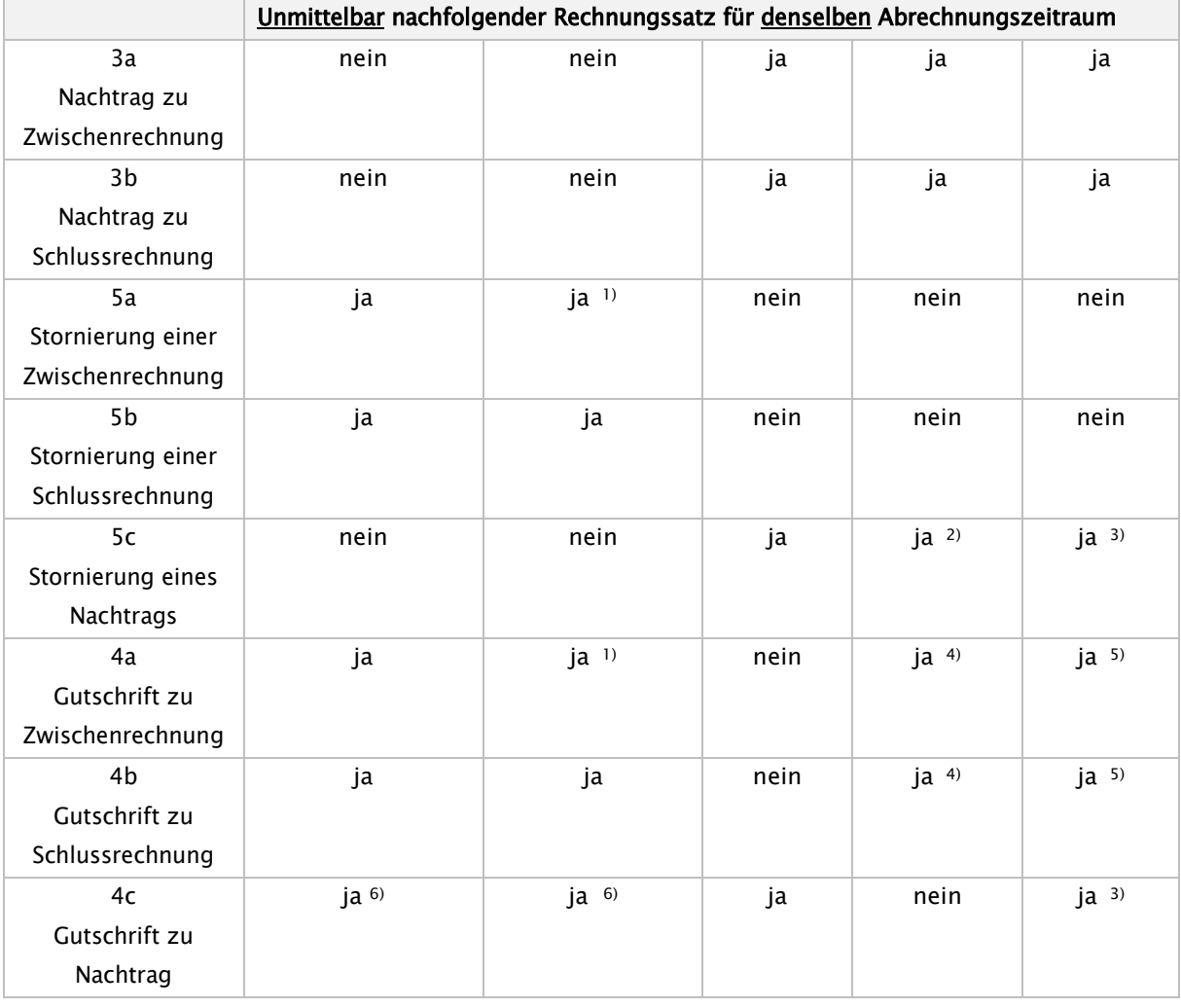

Erläuterungen:

- 1) wenn noch keine Schlussrechnung vorhanden war (es darf nur eine Schlussrechnung pro Fall geben)
- 2) wenn zum selben Abrechnungszeitraum noch ein Nachtrag oder eine Rechnung vorhanden ist, der/die noch nicht bezahlt wurde
- 3) wenn zum selben Abrechnungszeitraum noch ein Nachtrag oder eine Rechnung vorhanden ist, der/die bereits bezahlt wurde
- 4) wenn zum selben Abrechnungszeitraum noch ein Nachtrag vorhanden ist, der noch nicht bezahlt wurde
- 5) wenn zum selben Abrechnungszeitraum noch ein Nachtrag vorhanden ist, der bereits bezahlt wurde
- 6) wenn zum selben Abrechnungszeitraum keine Rechnung mehr vorhanden ist (d. h. Storno oder Gutschrift liegt vor)

#### <span id="page-22-0"></span> $7.4$ Änderungen von Versichertendaten außerhalb des Korrekturverfahrens

Das Korrekturverfahren bezieht sich auf die Änderungen von selbsterzeugten Nachrichten. Die Möglichkeit der Änderung von Versichertendaten wird nicht im Korrekturverfahren geregelt.

### <span id="page-23-0"></span>7.4.1 Notwendigkeit des Verfahrens

Bei den Versichertendaten in den Segmenten INV und NAD

- ∗ Krankenversicherten-Nummer
- ∗ Name des Versicherten
- ∗ Vorname des Versicherten
- Geburtsdatum des Versicherten

ist damit zu rechnen, dass bei einer manuellen Datenerfassung (z. B. bei Nichtvorlage der eGK) fehlerhafte Angaben übermittelt werden. Andererseits können Änderungen bei Versichertendaten auftreten, auf die die Krankenkasse noch nicht mit der Ausgabe einer neuen eGK reagieren konnte. Es handelt sich hier z. B. um:

- Namensänderung infolge Heirat, Scheidung oder auf Antrag
- ∗ Namensgebung bei Neugeborenen nach stationärer Aufnahme
- ∗ Änderung des Versichertenstatus bei gleichzeitiger Neuvergabe einer Krankenversicherten-Nummer

### <span id="page-23-1"></span>7.4.2 Technische Umsetzung

Ist eine eindeutige Identifizierung des Versicherten durch die Krankenkasse erfolgt, reagiert sie mit der Übermittlung ihrer eigenen Versichertendaten an das Krankenhaus in den Segmenten INV und NAD. Im Fachverfahren der Krankenkasse ist sicherzustellen, dass ggf. notwendige Anpassungen der persönlichen Daten des Versicherten nach Prüfung der Sachlage im Mitgliederbestand durchgeführt werden.

Stellt das Krankenhaus aufgrund der Rückmeldung der Krankenkasse fest, dass sich identifizierende Merkmale des Versicherten geändert haben - z. B. Name/Vorname -, so übernimmt das Krankenhaus diese Daten in den folgenden Übermittlungen.

Wenn das Krankenhaus eine falsche Krankenversicherten-Nummer übermittelt hat, die Krankenkasse den Versicherten anhand weiterer Daten im Aufnahmesatz aber trotzdem zuordnen kann, ist nach Empfang des Kostenübernahmesatzes mit der richtigen Krankenversicherten-Nummer die Übermittlung weiterer Nachrichten durch das Krankenhaus mit dieser Nummer durchzuführen.

Bei einer Änderung der Krankenversicherten-Nummer während eines laufenden stationären Aufenthaltes, ist eine DV-technische Lösung nicht mit angemessenem Aufwand realisierbar. Die ursprünglich übermittelte Krankenversicherten-Nummer wird daher bis zum Abschluss der Behandlung beibehalten. Eine nachträgliche Trennung des Falles (aus Gründen der Kontierung) ist im Fachverfahren der Krankenkassen sicherzustellen.

# <span id="page-24-0"></span>8. Kostenträgerdateien

Die Verbände der Krankenkassen auf Bundesebene haben sich auf ein einheitliches Format geeinigt, indem sie kassenartenbezogen ihre Kostenträgerdaten an die Deutsche Krankenhausgesellschaft übermitteln. Das Format der Kostenträgerdateien wird in einer separaten Spezifikation ("Informationsstrukturdaten Kostenträger") beschrieben. Die Kostenträgerdateien sowie die Spezifikation werden vom GKV-Spitzenverband auf [www.gkv-datenaustausch.de](http://www.gkv-datenaustausch.de/) zum Download bereitgestellt.

Die Datei enthält neben den Institutionskennzeichen der elektronischen Gesundheitskarten Informationen über die Datenannahme- und -verteilstellen der Krankenkassen und über die Weiterleitung von Papierunterlagen.

# <span id="page-25-0"></span>9. Datenflüsse

Nach § 4 der Vereinbarung erfolgt die Datenübermittlung durch das Krankenhaus / die Krankenkasse oder die jeweils vom Krankenhaus benannten Stellen / von der Krankenkasse benannte Stelle (Entscheidung bei der örtlich zuständigen Kasse).

Das Krankenhaus wird durch sein Institutionskennzeichen (IK) oder eines dem Krankenhaus zugeordneten IK einer Betriebsstätte oder zusätzlichen Kontoverbindung in den Nachrichten im FKT-Segment als logischer Absender / Empfänger ausgewiesen. Die datenversendende / datenempfangende entschlüsselungsberechtigte Stelle wird im UNB-Segment als "Absender der Übertragungsdatei" / "Empfänger der Übertragungsdatei" durch ihr IK angegeben. Ist ein Krankenhaus selbst die datenversendende Stelle enthält das UNB-Segment das IK des Krankenhauses. Falls ein Rechenzentrum im Auftrag eines Krankenhauses die Datenübermittlung übernimmt, wird das IK dieses Rechenzentrums im UNB-Segment angegeben, sofern es entschlüsselungsberechtigt ist. Auch ein Krankenhaus kann hierbei als Rechenzentrum für andere Krankenhäuser tätig sein. Weiterhin gilt dies auch für Rechenzentren, die nur als Abrechnungsstelle für ambulante Operationen oder Behandlungen oder für Leistungen nach §§ 117 bis 119c, 120 Abs. 1a oder 140a SGB V im Auftrag des Krankenhauses / der Einrichtung tätig sind. In diesen Fällen sind die Rückmeldungen der Krankenkassen für den ambulanten (ZAAO, SAMU, FEHL sowie Fehlermeldungen zu AMBO) und den stationären (KOUB, ANFM, ZAHL, SAMU, KAIN, FEHL sowie Fehlermeldungen zu AUFN, VERL, MBEG, RECH, ZGUT. INKA und ENTL) Bereich jeweils an unterschiedliche Empfänger-IK im UNB-Segment zu richten. Dabei ist es nicht zulässig, dass Abrechnungen eines Leistungsbereichs (§ 115b, § 116b (alt), § 116b (neu)\*, § 117, § 118, § 119 oder § 120 Abs. 1a SGB V oder im Rahmen von Verträgen nach 140a SGB V) durch mehr als eine datenversendende / datenempfangende entschlüsselungsberechtigte Stelle erfolgen.

Krankenhäuser, die Rechenzentren als Abrechnungsstelle für einen bestimmten Leistungsbereich (§ 115b, § 116b (alt), § 116b (neu)\*, § 117, § 118, § 119, §119c oder § 120 Abs. 1a SGB V oder im Rahmen von Verträgen nach 140a SGB V) beauftragt haben, können für den Datenaustausch ein gesondertes Institutionskennzeichen in den FKT-Segmenten als logischen Absender / Empfänger verwenden. Die Verwendung eines gesonderten Institutionskennzeichens ist mit dem jeweiligen Kostenträger bilateral abzustimmen.

#### <span id="page-25-1"></span> $9.1$ Annahmestellen bei den Krankenkassen

Die Verbände der Krankenkassen auf Bundesebene haben kassenartenbezogene Stellen zur Datenannahme und -verteilung eingerichtet. Die übermittelten/empfangenen Dateien werden je nach der für die einzelne Kassenart geltenden Konzeption in der Annahmestelle unter Beachtung der datenschutzrechtlichen Anforderungen entschlüsselt und einer Vorprüfung unterzogen oder an die zur Entschlüsselung berechtigte Vorprüfstelle weitergeleitet.

Die zu übermittelnden Dateien sind je entschlüsselnder Stelle zu erstellen.

Für die einzelnen Kassenarten bestehen folgende Annahme- und Vorprüfstellen:

AOK:

### 13 Annahmestellen

Jedes Krankenhaus kann die Daten für alle Patienten an eine Annahmestelle übermitteln. Die Daten sind für jede AOK entsprechend ihrem Zuständigkeitsbereich getrennt zu verschlüsseln (je Landes-AOK, in Nordrhein-Westfalen: Rheinland und Westfalen-Lippe getrennt).

Die Weiterleitung an die zuständige Annahmestelle (siehe unten) erfolgt dann im internen AOK-Netz.

### 12 Zuständigkeitsbereiche

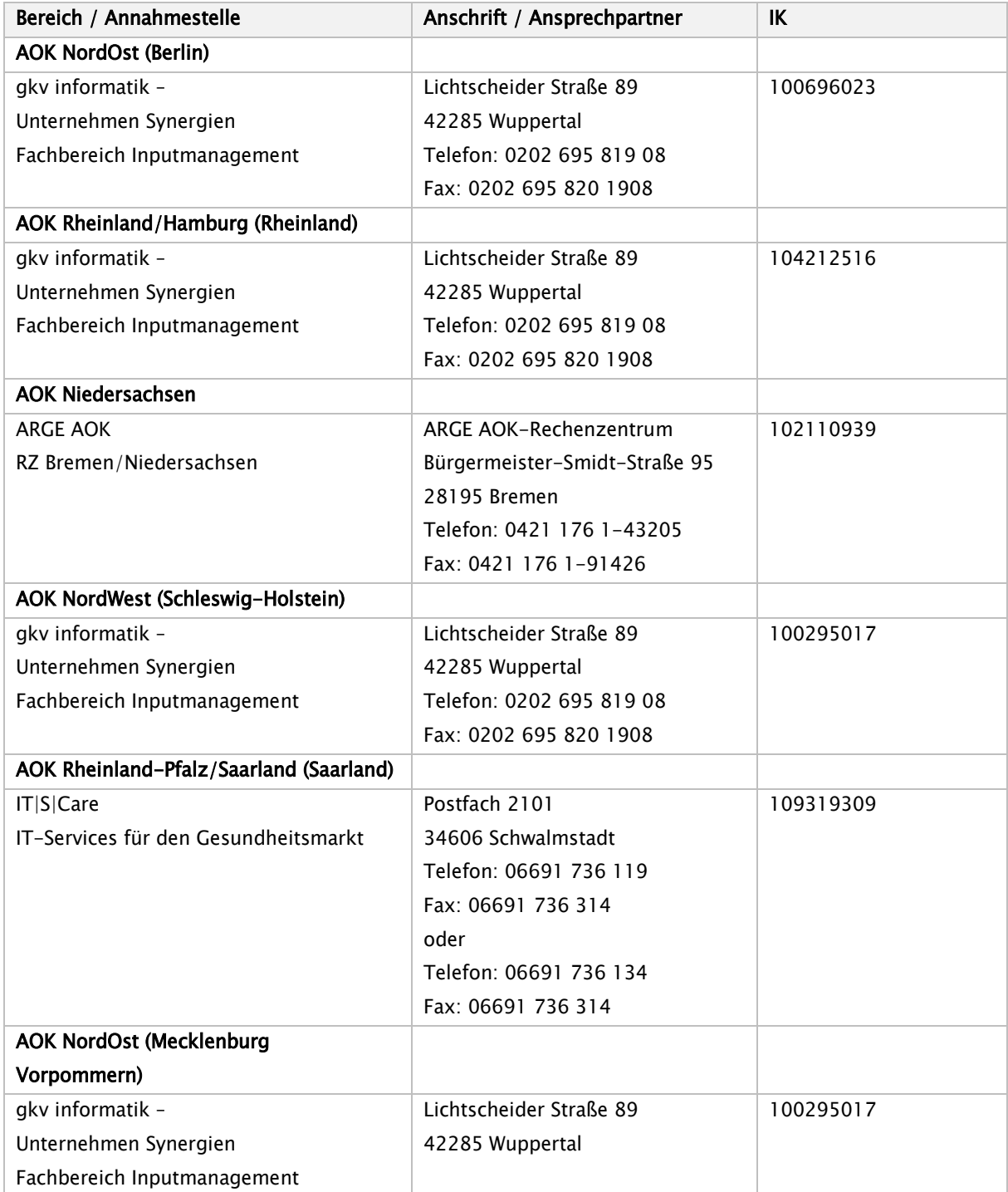

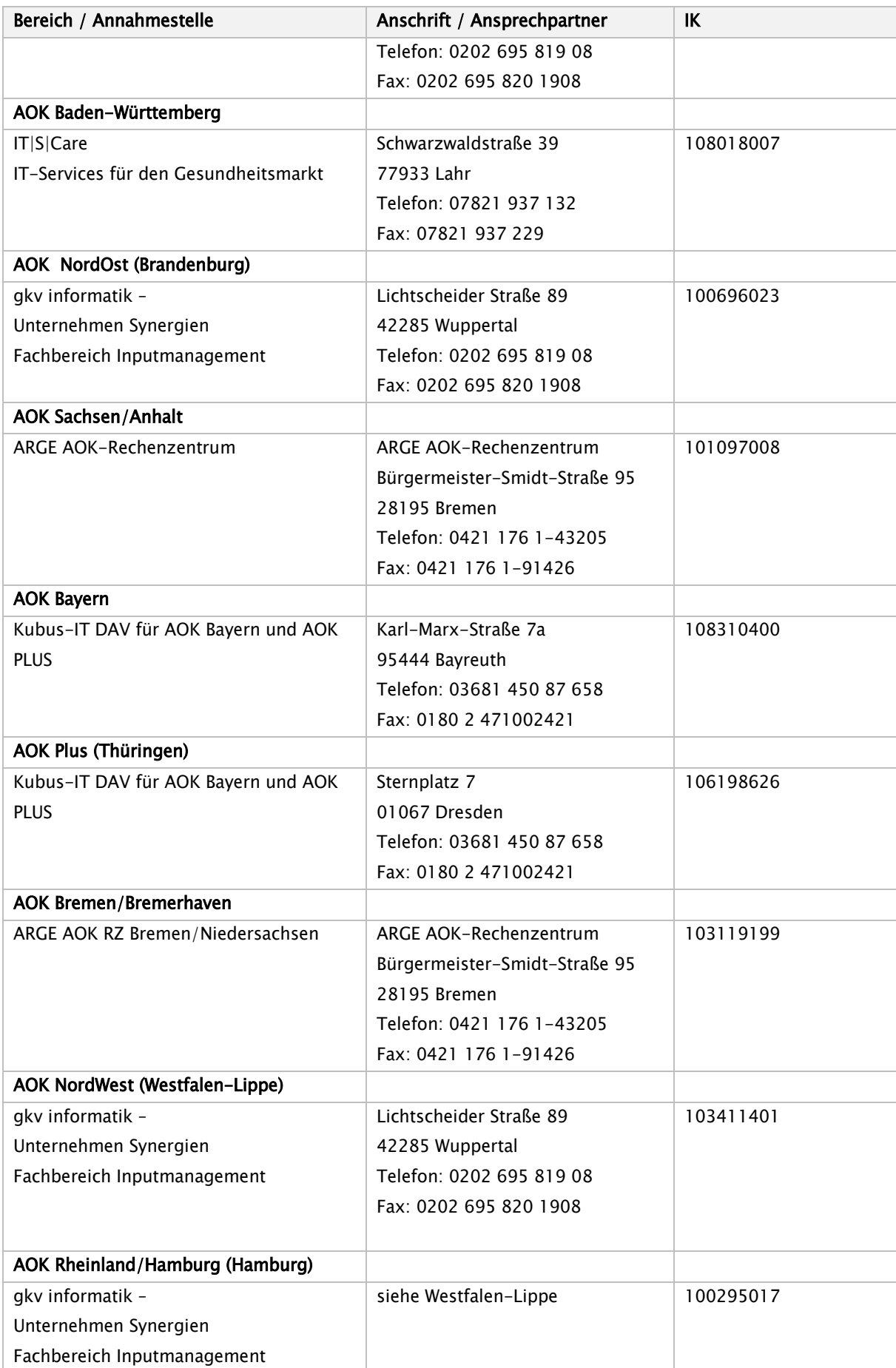

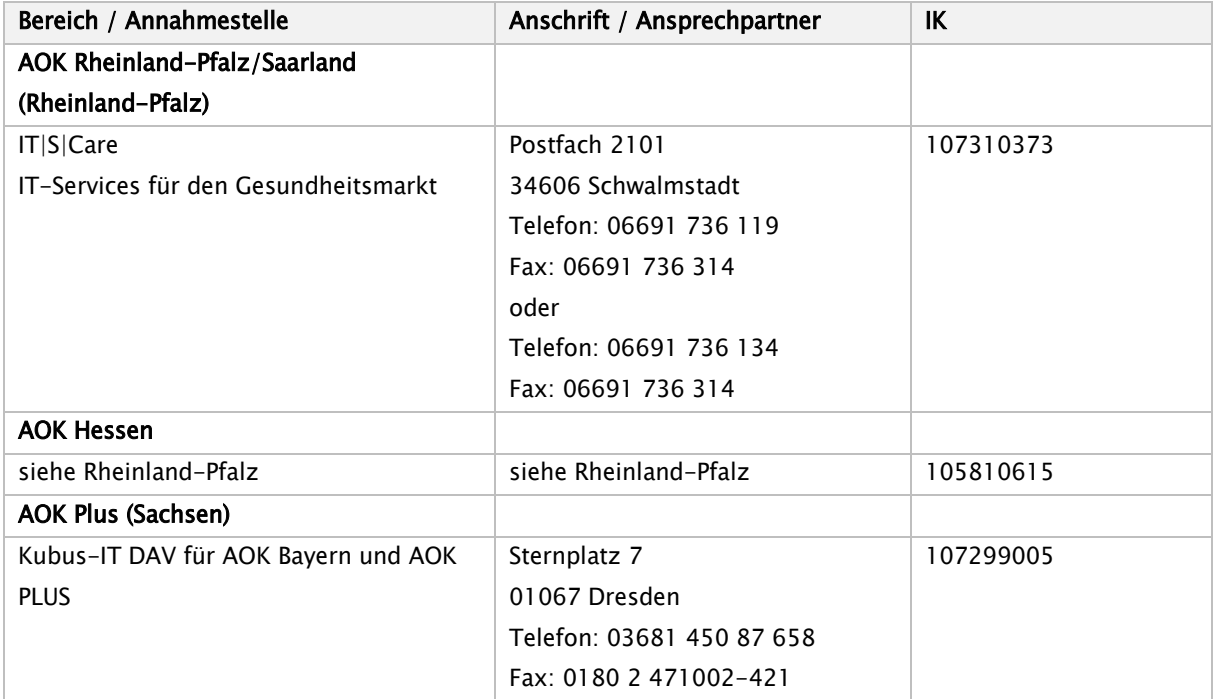

#### Ersatzkassen:

2 Annahmestellen:

- − IT-Systems International GmbH (ohne Entschlüsselungsberechtigung)
- − BITMARCK Service GMbH (mit und ohne Entschlüsselungsberechtigung)

Im Bereich des vdek gibt es unterschiedliche Verfahren, wo die übermittelten Daten entschlüsselt werden

#### 6 Vorprüfstellen (BITMARCK SERVICE GMBH und selbstprüfende Kassen):

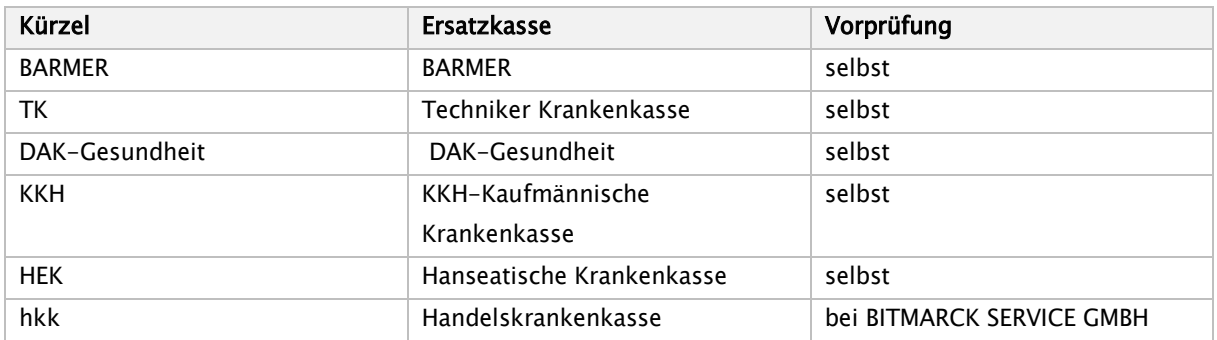

### Annahmestelle der selbstprüfenden Ersatzkassen mit Ausnahme der DAK-Gesundheit:

#### T-Systems International GmbH

- ∗ für Datenträgerannahme DTV Datenträgerannahme und Verteilstelle: Business Connect Services (BCS), Nauheimer Straße 98, 70372 Stuttgart
- ∗ für DFÜ: 0800/3324785 (DAV-Hotline) dort wird die aktuelle DFÜ-Telefonnummer bekanntgegeben –

#### Annahmestelle der DAK-Gesundheit (ohne Entschlüsselungsbefugnis):

BITMARCK SERVICE GMBH Lindenallee 6 – 8 45127 Essen

#### Betriebskrankenkassen

2 Annahme und Vorprüfstellen (mit Entschlüsselungsberechtigung)

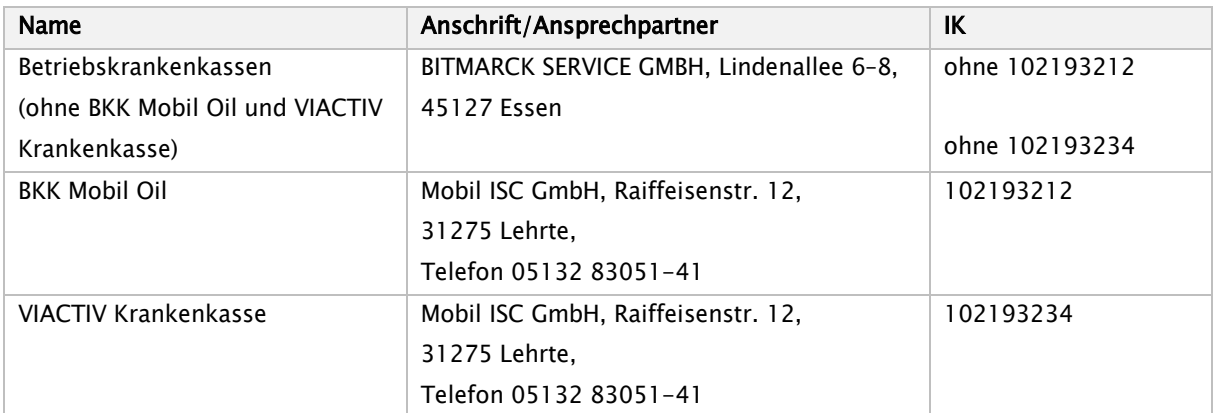

#### Innungskrankenkassen:

1 Annahme- und Vorprüfstelle (mit Entschlüsselungsberechtigung)

#### Knappschaft:

1 Annahme- und Vorprüfstelle (mit Entschlüsselungsberechtigung)

2 Vorprüfstellen:

(BITMARCK und Knappschaft)

Annahmestelle der Knappschaft:

BITMARCK SERVICE GMBH Lindenallee 6 – 8 45127 Essen

#### Landwirtschaftliche Krankenkassen:

1 Annahme- und Vorprüfstelle (mit Entschlüsselungsberechtigung)

BITMARCK SERVICE GMBH Lindenallee 6 – 8 45127 Essen

### Annahme- und Vorprüfstelle der Innungskrankenkassen und der hkk:

BITMARCK SERVICE GMBH Lindenallee 6 – 8 45127 Essen

# <span id="page-31-0"></span>10.Testverfahren

Bei Neuaufnahme des Datenaustausches kann zwischen den Beteiligten ein Testverfahren bilateral vereinbart werden.

# <span id="page-31-1"></span>11. Anhang zur Anlage 4 (Verschlüsselung und Signatur, Übertragungsdateien)

#### <span id="page-31-2"></span> $11.1$ Verschlüsselung und Signatur

Als Basis für die Verschlüsselung wird ein asymmetrisches Verfahren für die Kommunikation eingesetzt, das folgenden Anforderungen genügt:

- ∗ Das Verschlüsselungsverfahren beruht auf RSA/AES.
- ∗ Die Schlüsselerzeugung erfolgt dezentral.
- ∗ Das Schlüsselmanagement erfolgt zentral über Zertifizierungs- bzw. Schlüsselverwaltungsstellen.

Die Nutzdatendateien werden vor der Verschlüsselung elektronisch signiert, um sie einerseits gegen unbefugte Veränderung zu schützen (Integrität) und andererseits deren Herkunft nachzuweisen (Authentizität). Der Signaturalgorithmus stellt eine Kombination aus einer Einweg-Hashfunktion und einem Public-Key-Verfahren dar.

Für die einzusetzenden kryptografischen Verfahren (einschließlich der erforderlichen PKI) sowie die Parameter für deren Verwendung gelten die Vorgaben der Security Schnittstelle für den Datenaustausch im Gesundheits- und Sozialwesen (Anlage 16 Gemeinsame Grundsätze Technik nach § 95 SGB IV) in der Fassung vom 26.10.2017, gültig ab 01.01.2018.

#### <span id="page-31-3"></span>Struktur der Übertragungsdateien  $11.2$

# <span id="page-31-4"></span>11.2.1 Übertragungsdateien bei FTAM

Zu jeder Nutzdatendatei muss für die Übertragung die nachfolgend definierte Auftragsdatei generiert werden, die z. B. für das Routing benutzt wird.

Die Übertragung jeder Nutzdatendatei erfolgt als separate Datei. Vor der Übertragung einer Nutzdatendatei wird die dazugehörige Auftragsdatei übertragen. Innerhalb einer bestehenden FTAM-Session wird ein Dateipaar, bestehend aus Auftragsdatei und Nutzdatendatei, übermittelt.

# <span id="page-31-5"></span>11.2.2 Übertragung per Datenträger

Die Datenübertragung mittels Datenträger (CD-R/DVD+/-R/USB-Speichermedium) kann mehrere Nutzdatendateien beinhalten, jedoch jeweils versehen mit der zugehörigen Auftragsdatei in der festgelegten Reihenfolge.

# <span id="page-32-0"></span>11.2.3 Festlegung der Transferdarinamen und der Verfahrenskennung

Auf der Seite des Absenders besteht der Transferdateiname aus der Dateitypbezeichnung (Feld VERFAHREN\_KENNUNG) und einer laufenden Nummer (Feld TRANSFER\_NUMMER).

Der Name der zugehörigen Auftragsdatei besteht aus dem vorstehend beschriebenen Transferdateinamen mit dem Zusatz '.AUF'.

Die Verfahrenskennung lautet:

"EKRH0" für Echtdaten

"TKRH0" für Testdaten

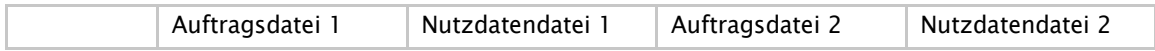

#### z. B.:

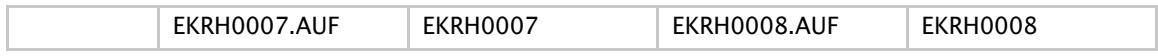

### 11.2.3.1 Format der Auftragsdatei

Der Auftragssatz ist nur aus logischen Gründen in mehrere Tabellen (Objekte) aufgeteilt worden. Physikalisch handelt es sich um einen zusammenhängenden Satz. Alle Objekte müssen vorhanden sein.

Die Abkürzungen in den Spalten haben folgende Bedeutung:

#### Nutzungstypen:

- R: Routing-Informationen
- L: Logging- und Statusinformationen
- K: Information für KKS-Verfahren
- D: Datenträgerspezifische Informationen
- I: Interne Nutzung
- A: Allgemeine Informationen
- S: Informationen zur Verschlüsselung

#### Feldtypen:

- N: Numerisch
- rechtsbündig mit führenden Nullen
- A: Alpha linksbündig mit Leerzeichen aufgefüllt
- AN: Alphanumerisch linksbündig mit Leerzeichen gefüllt

#### Feldarten:

- M: Muss versorgt werden
- K: kann versorgt werden, sind immer zu liefern, wenn die zu diesem Feld definierte Bedingung erfüllt ist

### 1. Teil Allgemeine Beschreibung

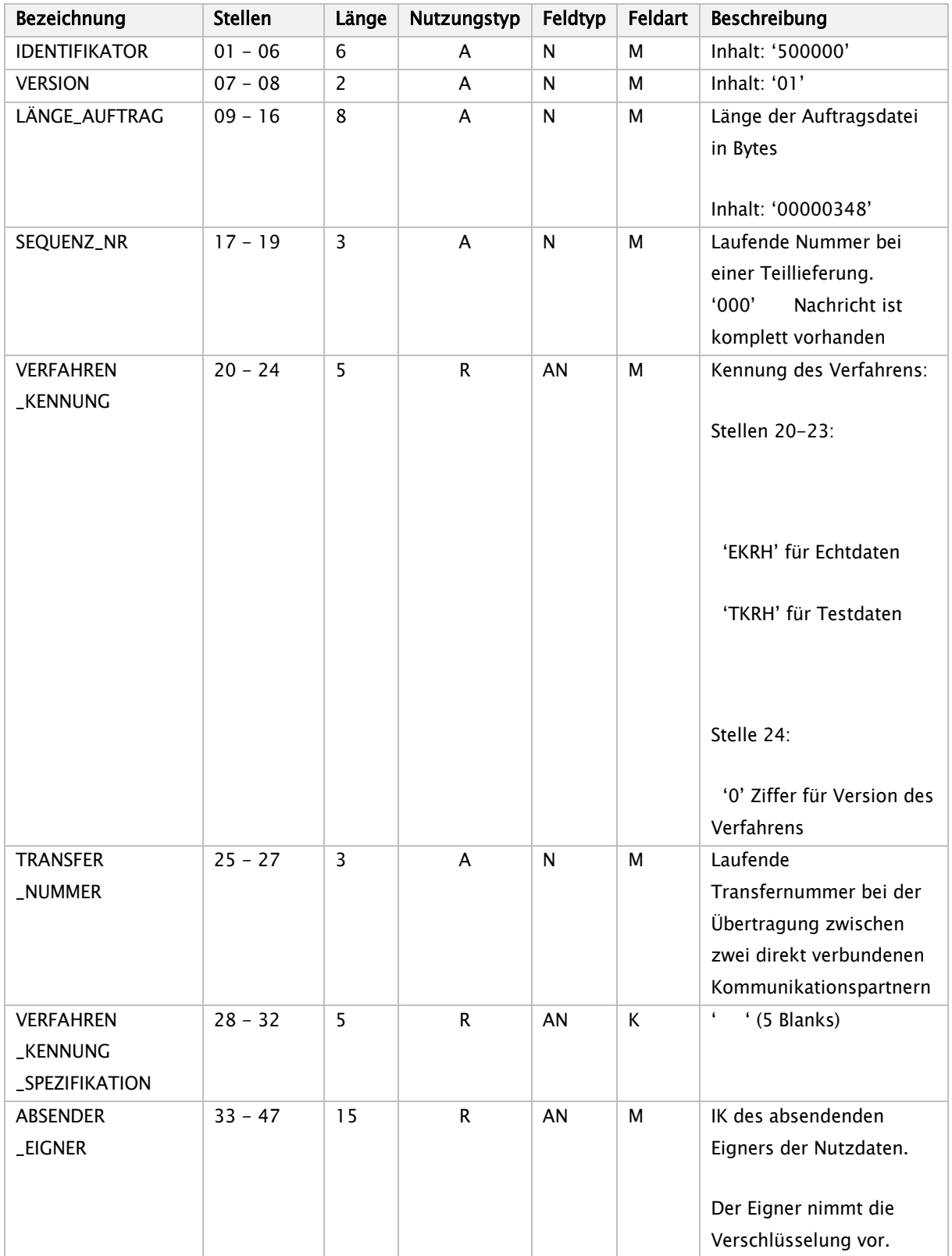

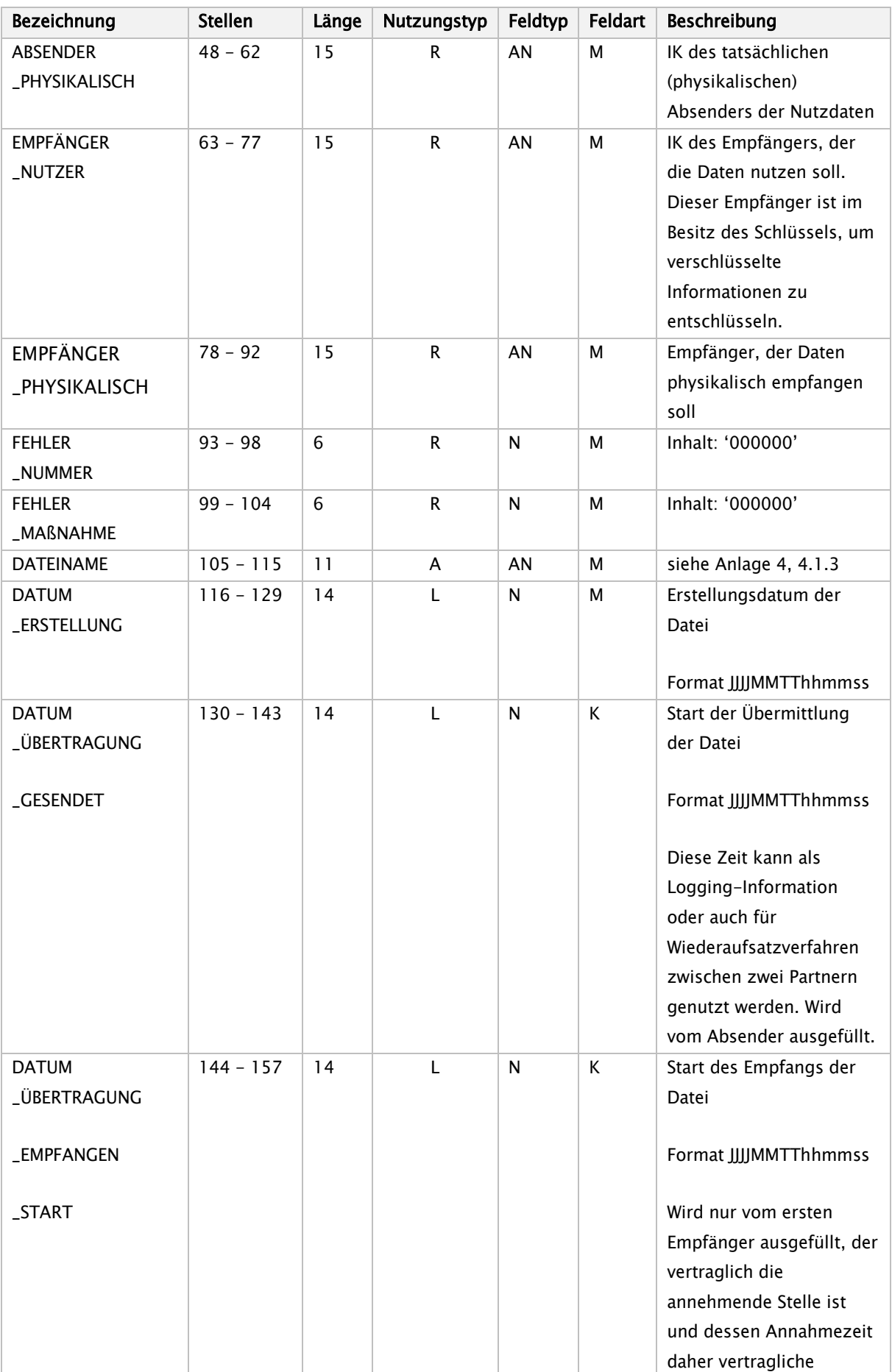

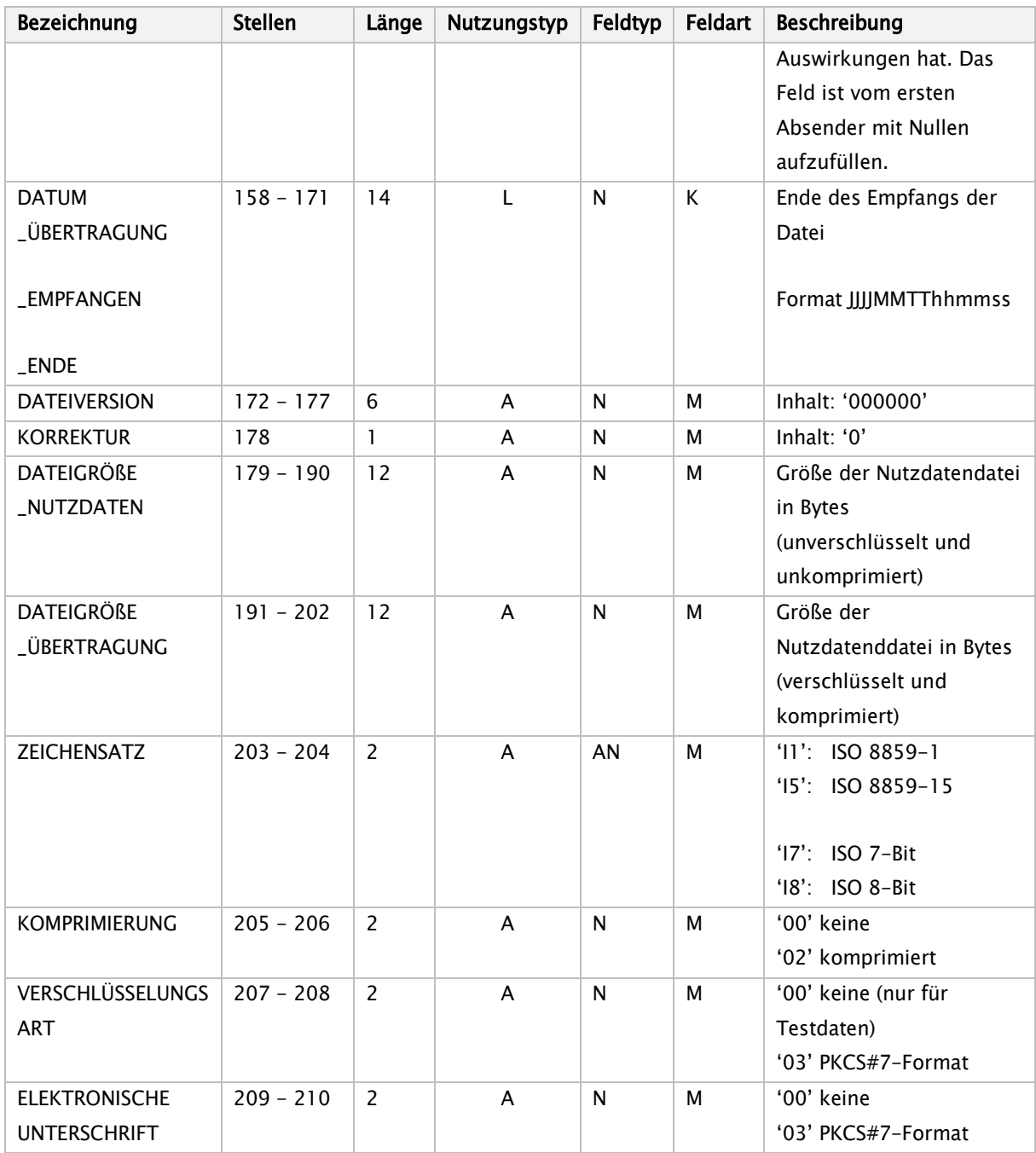

# 2. Teil Spezifische Information zur Bandverarbeitung

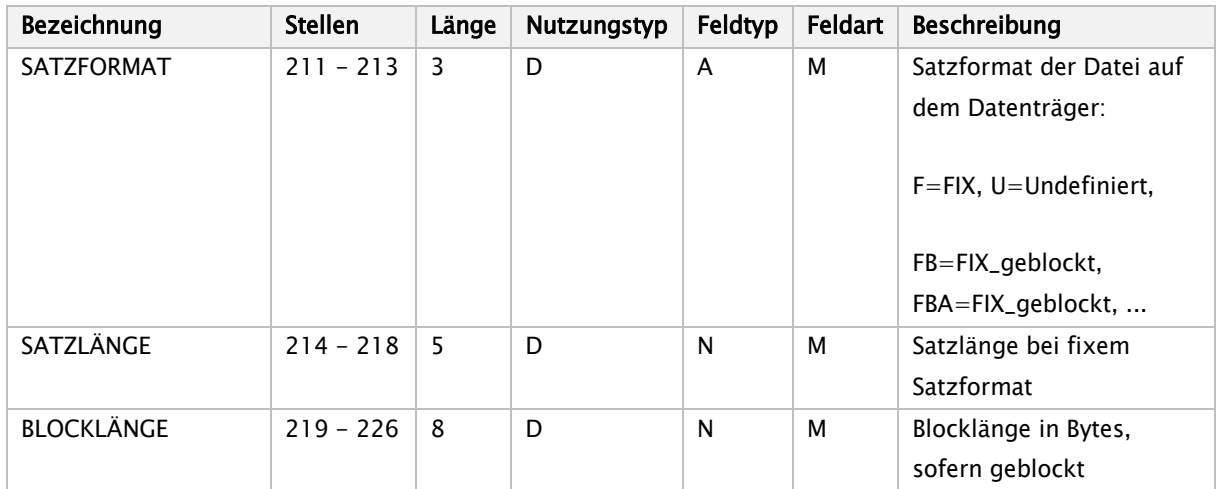

### 3. Teil Spezifische Information für das KKS-Verfahren

Spezifische Informationen zur Verarbeitung mit dem KKS-Verfahren (Kommentare siehe KKS-Verfahren, Felder dürfen vom Absender nicht ausgefüllt werden):

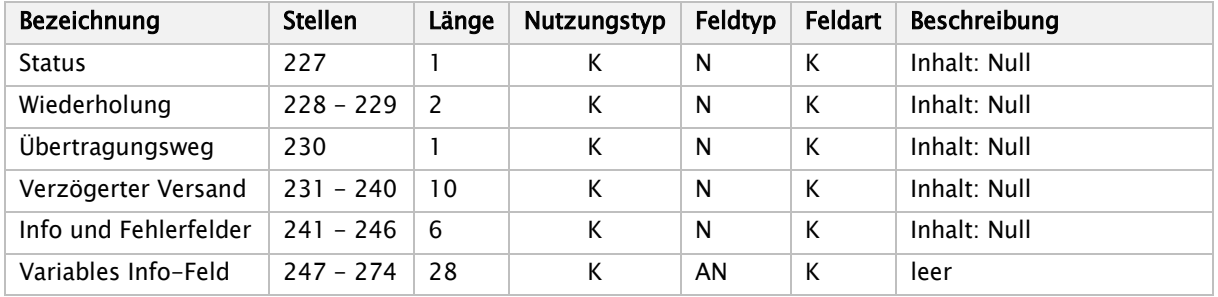

# 4. Teil Spezifische Information zur Verarbeitung innerhalb eines RZ

Spezifische Informationen zur Verarbeitung innerhalb eines Rechenzentrums (Felder müssen vom Absender nicht ausgefüllt werden):

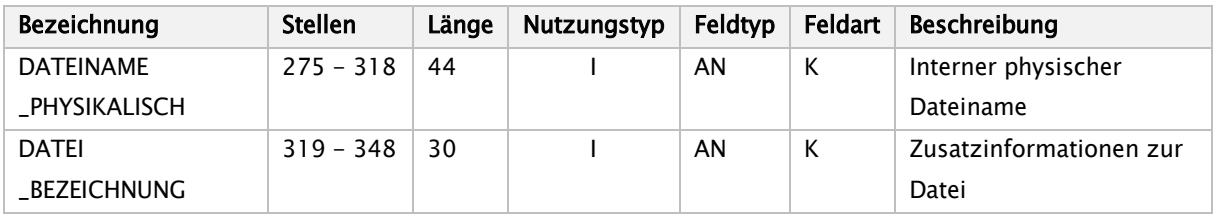

# 5. Teil Spezifische Information zur Verschlüsselung

Die Informationen für die Verschlüsselung (Session-Key usw.) werden gemäß der Definition der Security-Schnittstelle für das Gesundheitswesen in den dafür definierten Feldern in der Nutzdatendatei festgelegt.

# <span id="page-36-0"></span>11.2.4 Übertragungsdatei bei MHS

Der MHS-Dienst benötigt die für den FTAM-Dienst vorgesehene Aufteilung der Übertragungsdateien in eine unverschlüsselte Auftragsdatei und verschlüsselte Nutzdatendatei nicht. Die nachfolgende Definition der

Struktur einer MHS-Übertragungsdatei stellt insofern einen Kompromiss mit Rücksicht auf die FTAM-Lösung dar. Sie ist eine Übergangsregelung in Richtung auf eine MHS-konforme Lösung.

# 11.2.4.1 Struktur der MHS-Nachricht

Die Übertragungsdatei entsprechend dem in X.400 definierten MHS-System setzt sich als Interpersonal-Nachricht (Interpersonal Message, IPM) zusammen aus:

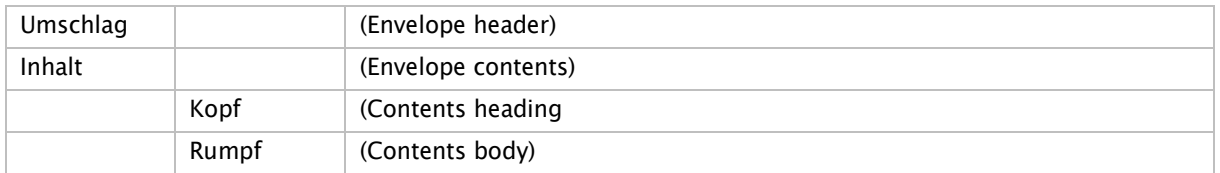

Die verschlüsselte Nutzdatendatei und der Auftragssatz (s. 2.2.1) sind Bestandteile (Body parts) des Rumpfes:

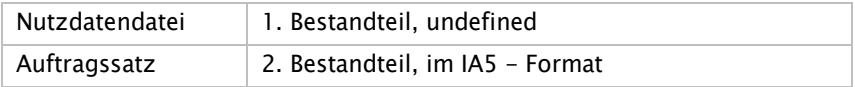

Der Kopf der IP-Nachricht enthält folgende Elemente:

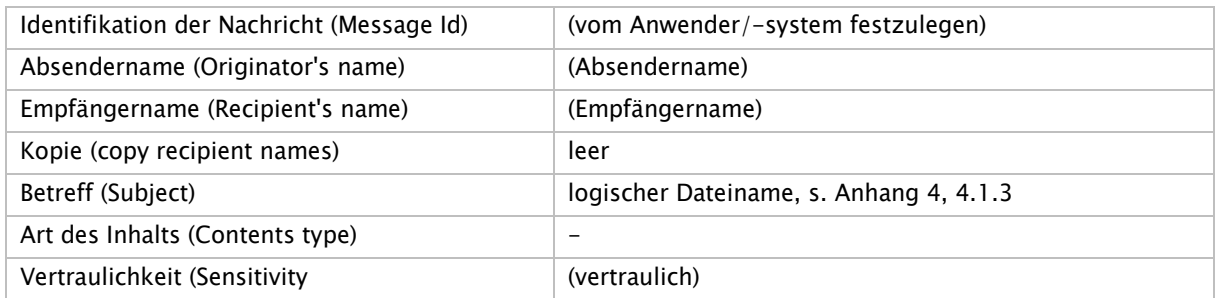

Der Umschlag enthält folgende Elemente:

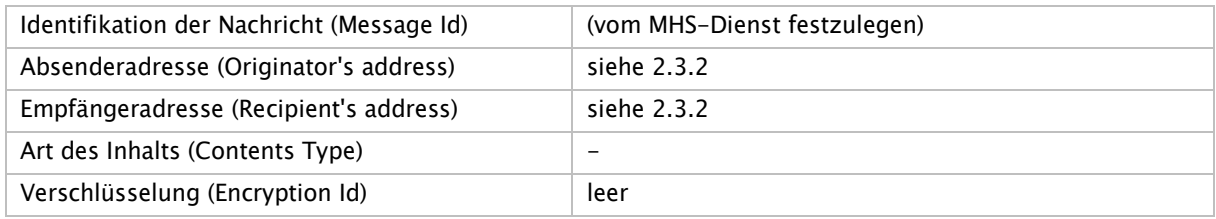

Gemäß ENV 41201 darf die vollständige Nachricht die Größe von insgesamt 2 MB nicht überschreiten.

# 11.2.4.2 Struktur der MHS-/X.400-Adresse

Für die Struktur der MHS-/X.400-Adresse wird die Form 1 Variant 1 (Mnemonic O/R Address) der X.400- Version 1988 zugrunde gelegt:

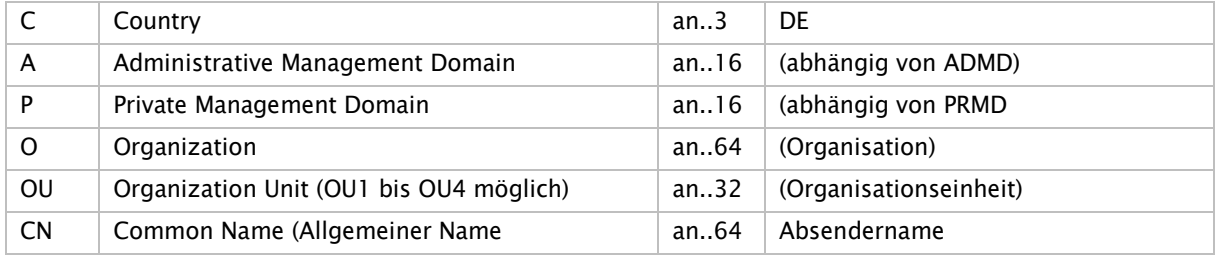

#### Anlage 4 – Technische Anlage Seite 39 von 39

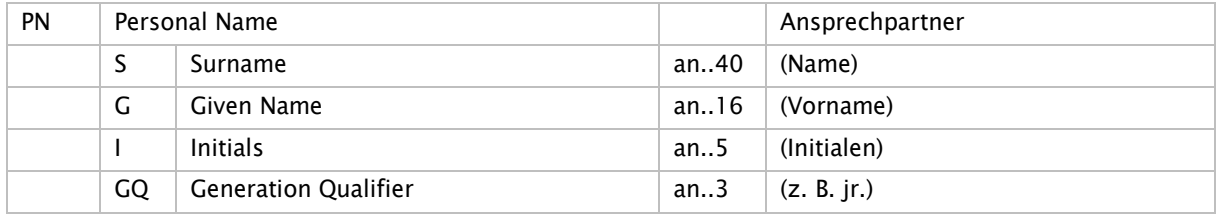